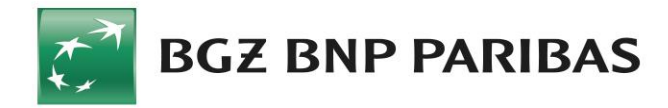

#### **Regulamin uniwersalnych rachunków dla średnich i dużych przedsiębiorstw (Linia Biznesowa Bankowości Korporacyjnej i Transakcyjnej)**

(dotyczy klientów obsługiwanych w oddziałach Banku, będących przed dniem połączenia oddziałami BNP Paribas Bank Polska S.A.)

#### **I. Postanowienia ogólne**

#### **§1 Zakres stosowania Regulaminu**

- 1. Regulamin określa warunki, na jakich Bank prowadzi Rachunki dla Posiadaczy Rachunku, świadczy Usługi Bankowości Elektronicznej oraz zawiera Transakcje Załączniki do Regulaminu stanowią jego integralną część.
- 2. Bank prowadzi dla Posiadaczy Rachunków, po zawarciu i na podstawie odpowiednich umów, szczególności następujące rodzaje Rachunków:
	- a) Rachunki Bieżące;<br>b) Rachunki Pomocnie Rachunki Pomocnicze;
	- c) Rachunki Funduszy Specjalnych;
	- d) Rachunki Lokat Terminowych;
	- e) Rachunki Progresywne;
	- f) Rachunki Płacowe;
	-
- g) Rachunki Walutowe;<br>h) Rachunki Dotacyjne; Rachunki Dotacyjne;
- i) Rachunki Powiernicze;
- j) Rachunki Escrow.
- 3. Z zastrzeżeniem ust. 5, zawierając umowę uniwersalnego rachunku bankowego, Bank udostępnia Posiadaczowi Rachunku możliwość zawierania Transakcji oraz negocjowania warunków Lokat Terminowych przez telefon po spełnieniu warunków wskazanych w Regulaminie.
- 4. Transakcje mogą być zawierane z wykorzystaniem Systemu BiznesPl@net na zasadach określonych w Regulaminie, jeżeli na podstawie wniosku złożonego przez Posiadacza Rachunku Bank udostępni mu System BiznesPl@net.
- 5. Jeżeli Bank i Posiadacz Rachunku zawarli lub zawrą umowę ramową obejmującą swym zakresem<br>Transakcje, od dnia zawarcia umowy ramowej<br>Strony będą zawierać Transakcje wyłącznie na<br>podstawie tej umowy ramowej. Postanowienia Regulaminu regulujące zawieranie Transakcji za pośrednictwem Systemu BiznesPl@net zastosowanie również dla Transakcji zawieranych na podstawie umowy ramowej.
- 6. Bank świadczy Usługi Bankowości Elektronicznej udostępniając Posiadaczom Rachunku w szczególności Karty, System Connexis, System BiznesPl@net, System MultiCash lub Centrum Telefoniczne.
- 7. Wszelkie postanowienia Regulaminu dotyczące Transakcji Płatniczych stosuje się do Transakcji PSD, o ile Regulamin nie stanowi inaczej.
- 8. Do usług świadczonych przez Bank na podstawie Umowy Rachunku i Regulaminu nie stosuje się przepisów Ustawy o usługach płatniczych z dnia 11 sierpnia 2011r. (Dz. U. z 2014, poz. 873 ze zm.) w zakresie wskazanym w art. 16 oraz 33 tej ustawy.

#### **§2 Definicje**

Przez użyte w Regulaminie określenia należy rozumieć:

- 1. **Bank**  Bank BGŻ BNP Paribas S.A.. z siedzibą w Warszawie ul. Kasprzaka 10/16, 01-211 Warszawa,<br>zarejestrowany w rejestrze przedsiębiorców Krajowego Rejestru Sądowego przez Sąd Rejonowy dla m. st. Warszawy w Warszawie, XII Wydział Gospodarczy Krajowego Rejestru Sądowego pod nr KRS 0000011571;
- 2. **Bank Korespondent** bank, który prowadzi dla Banku rachunek bankowy (tzw. rachunek Nostro) lub bank, dla którego Bank prowadzi rachunek bankowy  $(tzw.$  rachunek Loro);<br>**Bankofon** – wc
- 3. **Bankofon**  wchodzący w skład Centrum Telefonicznego samoobsługowy i zautomatyzowany serwis telefoniczny Banku, działający w oparciu o uprzednio nagrane komunikaty głosowe; po uzyskaniu połączenia z Bankofonem Użytkownik wydaje polecenia za pomocą klawiatury telefonu; Bankofon umożliwia również połączenie z Serwisem Operatorskim;
- 4. **Centrum Telefoniczne** usługa umożliwiająca zarejestrowanym Użytkownikom uzyskanie za pomocą telefonu całodobowego dostępu do Rachunków w zakresie uzyskiwania informacji o stanie Rachunków oraz składania wybranych Dyspozycji;
- 5. **Data Waluty** moment w czasie, od którego lub do którego Bank nalicza odsetki od środków pieniężnych, którymi uznano lub obciążono Rachunek;
- 6. **Dostępne Saldo** suma środków zgromadzonych na Rachunku, powiększona o środki udostępnione na Rachunku przez Bank w ramach związanych z Rachunkiem produktów kredytowych a pomniejszona o dokonane przez Bank blokady na Rachunku;
- 7. **Dyspozycja** skierowane do Banku polecenie dokonania wskazanych w nim rozliczeń, w szczególności wpłaty lub wypłaty gotówkowej, transferu środków pieniężnych w drodze polecenia przelewu, w tym zlecenia stałego, polecenia zapłaty, dokonanie rozliczenia przy użyciu Karty, a także otwarcia lub zerwania Lokaty Terminowej lub innych operacji związanych z prowadzeniem Rachunku, złożone przez Posiadacza Rachunku albo Pełnomocnika, w sposób przewidziany w Regulaminie lub w Umowie Rachunku;
- 8. **Dzień Roboczy** każdy z dni tygodnia od poniedziałku do piątku, w którym Bank prowadzi działalność objętą Regulaminem, z wyłączeniem dni ustawowo wolnych od pracy oraz dni, w których nie działa jakakolwiek instytucja lub rynek finansowy wymagany do rozliczenia lub ustalenia warunków niezbędnych do rozliczenia Transakcji. Wykaz godzin pracy Jednostek Banku jest dostępny w Jednostkach Banku, w Centrum Telefonicznym i na Stronie Internetowej;
- 9. **Elektroniczne Kanały Dostępu** udostępnione przez Bank rozwiązania techniczno funkcjonalne umożliwiające dostęp do Rachunku za pośrednictwem urządzeń łączności przewodowej lub bezprzewodowej wykorzystywanych przez Użytkownika, a także do zlecania transakcji lub innych czynności inicjowanych przez Użytkownika; szczegółowe informacje dotyczące funkcjonalności i obsługi Elektronicznych Kanałów Dostępu dostępne są w Jednostkach Banku, na Stronie Internetowej lub w Centrum Telefonicznym; 10. **EUR** – euro, prawny środek płatniczy w państwach
- będących członkami Unii Walutowej i Monetarnej;
- 11. **Godzina Graniczna** godzina w Dniu Roboczym ustalona dla poszczególnych transakcji płatniczych wychodzących (tj. transakcji, w których Bank wysyła<br>środki pieniężne do banku odbiorcy), oraz<br>przychodzących (tj. transakcji, w których Bank<br>otrzymuje środki pieniężne do banku nadawcy), po<br>której otrzymane Dyspozycje dla otrzymane następnego Dnia Roboczego. Wykaz Godzin Granicznych dla poszczególnych transakcji jest dostępny w Jednostkach Banku, w Centrum Telefonicznym oraz na Stronie Internetowej;
- 12. **IBAN/NRB** międzynarodowy numer rachunku bankowego/numer rachunku bankowego, będący jednoznacznym identyfikatorem rachunku służącym do jego identyfikacji w transakcjach płatniczych;
- 13. **Jednostka Banku** oddział Banku lub filia oddziału Banku, placówka partnerska, Business Center, w której prowadzona jest działalność Banku lub odpowiedni wydzielony departament zawierający Transakcje. Wykaz wszystkich Jednostek Banku dostępny jest na Stronie Internetowej, w Centrum Telefonicznym i w każdej Jednostce Banku;
- 14. **Karta** karta płatnicza wydana przez Bank do Rachunku;
- 15. **Karta Danych Osobowych (KDO)** dokument zawierający dane osobowe wszystkich osób uprawnionych do składania Dyspozycji zgodnie z posiadanym przez nie umocowaniem;
- 16. **Karta Wzorów Podpisów (KWP)** dokument zawierający dane osobowe i wzór podpisu Posiadacza Rachunku, jego przedstawicieli lub Pełnomocników uprawnionych do składania Dyspozycji w formie pisemnej;
- 17. **Kodeks cywilny** ustawa z dn. 23 kwietnia 1964r. Kodeks cywilny (Dz. U. nr 16, poz. 93 ze zm.) albo każdy akt prawny zastępujący tę ustawę; 18. **Kurs Krzyżowy** – stosowany przez Bank kurs
- wymiany jednej Waluty na inną Walutę; wymiana dokonywana jest w ten sposób, iż Bank dokonuje wymiany po stosowanym przez siebie kursie kupna, a uzyskaną kwotę w walucie krajowej wymienia na docelową Walutę, po stosowanym przez siebie kursie sprzedaży; przy zawieraniu Transakcji Bank i Posiadacz Rachunku negocjują kurs wymiany jednej Waluty na
- inną Walutę i ustalają go w Warunkach Transakcji; 19. **Lokata Terminowa** środki pieniężne w Złotych lub w Walucie deponowane na oznaczony okres czasu na odpowiednim dla danej waluty Rachunku Lokat Terminowych;
- 19'. **Mobile BiznesPl@net**  wersja Systemu BiznesPl@net dostosowana do urządzeń mobilnych [\(telefony](https://pl.wikipedia.org/wiki/Telefon_kom%C3%B3rkowy)  [komórkowe](https://pl.wikipedia.org/wiki/Telefon_kom%C3%B3rkowy), [tablety](https://pl.wikipedia.org/wiki/Tablet_(komputer)) z oprogramowaniem Android/iOS) udostępniana Użytkownikowi korzystającemu z Systemu BiznesPl@net;
- 20. **Nieautoryzowane Saldo Debetowe** zadłużenie Posiadacza Rachunku wobec Banku przewyższające Dostępne Saldo, wynikające w szczególności z rozliczenia Dyspozycji w ciężar Rachunku lub obciążenia Rachunku kwotą należnych Bankowi prowizji lub opłat;
- 21. **Odsetki Maksymalne za Opóźnienie** maksymalne odsetki za opóźnienie określone na podstawie art. 481 ustawy z 23 kwietnia 1964 r. Kodeks cywilny (tekst jednolity Dz.U. z 2014 r., poz. 121, ze zmianami); 22. **Opcja Kosztowa** – podział kosztów wykonania
- Transakcji Płatniczej pomiędzy zleceniodawcę i odbiorcę przelewu; występują następujące rodzaje Opcji Kosztowych:
	- i) **Opcja Kosztowa BEN** prowizje i opłaty wszystkich banków biorących udział w realizacji przelewu pokrywa odbiorca,
	- Opcja Kosztowa OUR zleceniodawca przelewu zobowiązuje się do zapłaty wszystkich należnych prowizji i opłat bankowych z tytułu realizacji przelewu, w tym kosztów banków pośredniczących biorących udział w realizacji przelewu
	- iii) **Opcja Kosztowa SHA** prowizje i opłaty należne bankowi wysyłającemu pokrywa zleceniodawca, a koszty banku odbiorcy przelewu i banków pośredniczących biorących udział w realizacji przelewu pokrywa odbiorca;
- 22' **Oprogramowanie -** specjalistyczne oprogramowanie przygotowane w celu zmniejszenia ryzyka kradzieży środków finansowych z rachunków bankowych oraz danych bankowych przekazywanych drogą elektroniczną, w szczególności, zmniejszające ryzyko samoczynnego zainstalowania tzw. szkodliwego oprogramowania (*malware*) (tj. bezprawnego,<br>automatycznego i niejawnego pobierania danych<br>podczas przeglądania stron internetowych oraz realizowania nieautoryzowanych transakcji), jak<br>również wyłudzania informacji (*phising*). Oprogramowanie takie stanowi dodatkowy element ochrony i w żadnym wypadku nie zastępuje oprogramowania antywirusowego lub zabezpieczającego, w tym tzw. firewall'i, wykorzystywanego dotychczas przez Użytkownika.
- 23. **Państwo członkowskie** państwo członkowskie Unii Europejskiej lub państwo członkowskie Europejskiego Porozumienia o Wolnym Handlu (EFTA) - strona Umowy o Europejskim Obszarze Gospodarczym.
- 24. **Pełnomocnictwo** dokument określający zakres umocowania Pełnomocnika w odniesieniu do Rachunków Posiadacza Rachunku lub Transakcji oraz zawierający jego dane osobowe i wzór podpisu;
- 25. **Pełnomocnik** osoba, umocowana przez Posiadacza Rachunku do dysponowania Rachunkiem lub zawierania Transakcji w zakresie oznaczonym w Pełnomocnictwie;
- 26. **Posiadacz Rachunku** podmiot niebędący konsumentem w rozumieniu Kodeksu cywilnego, który zawarł z Bankiem Umowę Rachunku; w zakresie, w jakim Pełnomocnik jest upoważniony do wykonywania czynności w imieniu Posiadacza Rachunku wszelkie postanowienia Regulaminu dotyczące Posiadacza Rachunku stosuje się odpowiednio do Pełnomocnika;
- 27. **Prawo Bankowe** ustawa z dnia 29 sierpnia 1997 r. Prawo bankowe (tj. Dz. U. z 2015 r., poz. 128 ze zm.)
- albo każdy akt prawa zastępujący tę ustawę; 28. **Płatność Transgraniczna** Transakcja Płatnicza zlecana w Banku na rachunek odbiorcy w państwie członkowskim;
- 29. **Płatność Zagraniczna** Transakcja Płatnicza zlecana w Banku na rachunek odbiorcy w państwie niebędącym państwem członkowskim
- 29' **Przelew NON-STP** przelew nie będący przelewem krajowym w PLN, w treści którego stwierdzono którykolwiek z podanych poniżej braków lub usterek: a) brak poprawnego kodu SWIFT (BIC) banku
	- odbiorcy;
	- b) rachunek odbiorcy nie jest numerem IBAN (jeżeli rachunek odbiorcy znajduje się w kraju wymagającym stosowanie numeru IBAN),
	- c) dyspozycja jest niewłaściwie sformatowana (dane zostały wpisane w nieodpowiednich polach).
- 30. **Przewalutowanie** wymiana Walut dokonywana przez Bank i za jego zgodą po obowiązującym w Banku w chwili przystąpienia przez Bank do realizacji

Dyspozycji kursie kupna lub sprzedaży Waluty lub w przypadku wymiany Waluty na inną Walutę po Kursie Krzyżowym. Kursy wymiany stosowane przez Bank są ustalane w oparciu o bieżące kursy wymiany walut na rynku międzybankowym skorygowane o stałą marżę Banku wyrażoną w procentach. Informacja o kursach wymiany Walut i marżach Banku dla poszczególnych walut (w postaci różnicy między kursem sprzedaży i kursem kupna, tzw. spread) są dostępne w Jednostkach Banku, w Centrum Telefonicznym lub na Stronie Internetowej. Powyższa definicja nie ma zastosowania przy zawieraniu Transakcji;

- 31. **Rachunek** –rachunek bankowy, otwarty przez Bank dla Posiadacza Rachunku na podstawie odpowiedniej Umowy Rachunku;
- 32. **Rachunek Bieżący** rachunek rozliczeniowy w rozumieniu Prawa Bankowego, przeznaczony do dokonywania wszelkich rozliczeń związanych z działalnością prowadzoną przez Posiadacza Rachunku, w tym rozliczeń Transakcji;
- 33. **Rachunek Dotacyjny** Rachunek Pomocniczy przeznaczony do otrzymywania i przechowywania przez Posiadacza Rachunku środków pochodzących z dotacji przyznanej z budżetu państwa na określone cele oraz środków pochodzących z programów finansowych z udziałem środków pochodzących z budżetu Unii Europejskiej lub innych źródeł zagranicznych;
- 34. **Rachunek Escrow** rachunek prowadzony przez Bank na podstawie umowy trójstronnej, zawartej przez Bank i kontrahentów – strony innej umowy. Rachunek Escrow otwierany jest wyłącznie w celu przechowania środków pieniężnych złożonych w depozyt w Banku przez jednego z kontrahentów i wypłaty tych środków drugiemu kontrahentowi w sytuacjach i na podstawie dokumentów określonych w umowie Rachunku *Escrow*;
- 35. **Rachunek Funduszy Specjalnych** Rachunek Bieżący przeznaczony do gromadzenia środków pieniężnych związanych z działalnością prowadzoną przez Posiadacza Rachunku, przeznaczonych na określony cel wskazany w umowie Rachunku Funduszy Specjalnych;
- 36. **Rachunek Lokat Terminowych** rachunek lokat terminowych w rozumieniu przepisów Prawa Bankowego, przeznaczony wyłącznie do przechowywania Lokat Terminowych;
- 37. **Rachunek Płacowy** Rachunek Pomocniczy przeznaczony do realizacji płatności wynagrodzeń;
- 38. **Rachunek Pomocniczy** Rachunek Bieżący, przeznaczony do dokonywania rozliczeń związanych z działalnością prowadzoną przez Posiadacza Rachunku;
- 39. **Rachunek Powierniczy** rachunek powierniczy w
- rozumieniu Prawa Bankowego;<br>40. **Rachunek Progresywny** rachunek prowadzony w<br>PLN przeznaczony wyłącznie do gromadzenia środków<br>pieniężnych Posiadacza Rachunku uzyskanych w związku z prowadzoną działalnością gospodarczą;
- 41. **Rachunek Walutowy**  Rachunek przeznaczony do przechowywania środków pieniężnych w Walutach Wymienialnych płatnych na każde żądanie i przeprowadzania rozliczeń pieniężnych, w tym rozliczeń .<br>Transakcii:
- 42. **Regulamin** niniejszy Regulamin uniwersalnych rachunków dla Średnich i Dużych Przedsiębiorstw (Linia Biznesowa Bankowości Korporacyjnej i Transakcyjnej);
- 43. **Serwis Operatorski** wchodzący w skład Centrum Telefonicznego serwis telefoniczny Banku obsługiwany przez pracownika Banku; połączenie z Serwisem Operatorskim następuje za pośrednictwem Bankofonu;
- 44. **Strona/Strony** w zależności od przypadku Posiadacz Rachunku, Bank lub Bank i Posiadacz Rachunku; 45. **Strona Internetowa** – strona internetowa Banku:
- www.bgzbnpparibas.pl 46. **System Connexis** – system bankowości elektronicznej
- **będący zespołem urządzeń teleinformatycznych oraz** odpowiedniego oprogramowania;
- 47. **Systemy Pl@net**  systemy bankowości internetowej Pl@net (System Pl@net i System BiznesPl@net);
- 48. **System MultiCash** system bankowości<br>
elektronicznej będący zespołem urządzeń<br>
teleinformatycznych oraz<br>
oprogramowania, który umożliwia Użytkownikowi obsługę Rachunków;
- 49. **Taryfa Prowizji i Opłat** aktualnie obowiązujący w Banku wykaz prowizji i opłat obciążających Posiadacza Rachunku;
- 50. **Transakcja Płatnicza** wpłata, transfer lub wypłata środków pieniężnych; 51. **Transakcja PSD** – Transakcja Płatnicza w PLN, EUR
- lub w innej walucie państwa członkowskiego, realizowana na terytorium Rzeczypospolitej Polskiej lub w obrocie z państwami członkowskimi.
- 52. **Umowa Rachunku** umowa rachunku bankowego lub umowa uniwersalnego rachunku bankowego, na podstawie której Bank prowadzi dla Posiadacza Rachunku odpowiedni Rachunek;
- 53. **Użytkownik** Posiadacz Rachunku, któremu Bank udostępnił możliwość dysponowania Rachunkiem przez wybrany Elektroniczny Kanał Dostępu lub Pełnomocnik, któremu za zgodą Posiadacza Rachunku Bank udostępnił możliwość dysponowania Rachunkiem przez wybrany Elektroniczny Kanał Dostępu;
- 54. **Waluta**  znaki pieniężne będące prawnym środkiem płatniczym poza Rzeczpospolitą Polską ujęte w wykazie walut wymienialnych ogłoszonym przez Prezesa Narodowego Banku Polskiego ("NBP");

55. **Wpłata własna** – wpłata gotówkowa dokonywana przez osoby uprawnione (Posiadacz Rachunku, Pełnomocnik lub inne osoby wskazane przez Posiadacza

Rachunku) na rachunek Posiadacza Rachunku. 56. **Złoty (PLN)** – prawny środek płatniczy na terytorium Rzeczypospolitej Polskiej.

## **Przez użyte w Regulaminie określenia dotyczące Transakcji należy rozumieć:**

- 57. **Dzień Rozliczenia** (Settlement Date) Dzień Roboczy uzgodniony w Warunkach Transakcji, w którym następuje realizacja (rozliczenie) Transakcji; 58. **Dzień Zawarcia** – Dzień Roboczy, w którym została
- zawarta Transakcja;
- 59. **Kupujący/Sprzedający** w zależności od przypadku Bank albo Posiadacz Rachunku;
- 60. **Kurs Wymiany** (Exchange Rate) ustalony w Warunkach Transakcji kurs Waluty Rozliczenia, według którego następuje sprzedaż lub kupno Kwoty Transakcji;
- 61. **Kwota Rozliczenia** kwota wyrażona w Walucie Rozliczenia, stanowiąca równowartość Kwoty Transakcji w Walucie Rozliczenia, obliczona jako iloczyn Kwoty
- Transakcji i Kursu Wymiany; 62. **Kwota Transakcji** (Notional Amount) kwota wyrażona w Walucie Transakcji, którą Sprzedający
- sprzedaje Kupującemu;<br>63. **Limit Transakcyjny** kwota jednostronnie ustalana<br>przez Bank na wniosek Posiadacza Rachunku w oparciu<br>o szacowane wagi ryzyka, będąca podstawą do<br>określenia przez Bank maksymalnej wysokości wierzytelności Banku wobec Posiadacza Rachunku z tytułu Transakcji;
- 64. **Potwierdzenie** dokument sporządzony przez Bank, w tym w formie elektronicznej, potwierdzający Warunki Transakcji;
- 65. **Rachunek Rozliczeniowy Klienta** rachunek bankowy Posiadacza Rachunku w Banku w Walucie Transakcji lub w Walucie Rozliczenia, za pośrednictwem którego następuje realizacja Transakcji, wskazany w
- Umowie Rachunku; 66. **Termin Ważności Zlecenia** oznacza godzinę nie wcześniejszą niż 9.00 i nie późniejszą niż 17.00 czasu urzędowego obowiązującego na terytorium Polski (czas warszawski) w Dniu Roboczym wskazanym przez Posiadacza Rachunku w Zleceniu, do której kurs<br>wymiany dla Waluty Transakcji, po którym Bank<br>zgodziłby się zawrzeć Transakcję w Systemie<br>BiznesPl@net, winien osiągnąć-wartość równą-Kursowi Wymiany wskazanemu przez Posiadacza Rachunku. Termin Ważności Zlecenia nie może przypadać później niż w 30 (trzydziestym) dniu kalendarzowym od dnia
- złożenia Zlecenia; 67. **Transakcja** transakcja walutowa, przez zawarcie której Sprzedający zobowiązuje się sprzedać Kupującemu Kwotę Transakcji, a Kupujący zobowiązuje się ją kupić za Kwotę Rozliczenia, w Dniu Rozliczenia. Transakcja nie stanowi Dyspozycji w rozumieniu Regulaminu.
- 68. **Transakcja Today** Transakcja, w której Dniem Rozliczenia jest Dzień Zawarcia;
- 69. **Transakcja Tomorrow –** Transakcja, w której Dniem<br>Rozliczenia jest Dzień Roboczy bezpośrednio<br>następujący po Dniu Zawarcia;<br>**70. Transakcja Spot** Transakcja, w której Dniem
- Rozliczenia jest drugi Dzień Roboczy następujący po Dniu Zawarcia;
- 71. **Transakcja Swapa Walutowego -** przez zawarcie Transakcji Swapa Walutowego strony zobowiązują się do zawarcia dwóch Transakcji Walutowych – Transakcji<br>pierwszej i Transakcji drugiej (przeciwstawnej do<br>Transakcji pierwszej co do kierunku). Dniem<br>Rozliczenia, zarówno dla Transakcji pierwszej jak i<br>drugiej, może być Dzień Dzień Roboczy bezpośrednio po nim następujący (Transakcja Tomorrow) lub drugi Dzień Roboczy następujący po Dniu Zawarcia (Transakcja Spot);
- 72. **Waluta Rozliczenia** (Settlement Currency) **-** waluta, w której Kupujący dokonuje zapłaty za Kwotę Transakcji;
- 73. **Waluta Transakcji** (Currency) **-** waluta, w której
- wyrażona jest Kwota Transakcji; 74. **Warunki Transakcji** uzgodnione przez Strony warunki, na których została zawarta Transakcja.
- 75. **Zlecenie**  transakcja mająca następujące cechy: jest zawarta za pośrednictwem Systemu BiznesPl@net, pod warunkiem zawieszającym osiągnięcia przez kurs wymiany Waluty Transakcji, po którym Bank zgodziłby się zawrzeć Transakcję w Systemie BiznesPl@net, w Terminie Ważności Zlecenia, wartości równej Kursowi Wymiany wskazanemu przez Posiadacza Rachunku. W momencie realizacji Zlecenie staje się Transakcją. Zlecenie nie stanowi Dyspozycji w rozumieniu Regulaminu.

# **Przez użyte w Regulaminie określenia dotyczące Ujednoliconego schematu otwierania rachunków bankowych należy rozumieć:**

76. **Potwierdzenie Rachunku** – potwierdzenie przez Bank otwarcia Rachunku Bieżącego zgodnie z Ujednoliconym schematem otwierania rachunków bankowych.

- 77. **Ujednolicony schemat otwierania rachunków bankowych**  schemat określający zasady otwierania Rachunku Bieżącego zgodnie z ujednoliconą dokumentacją stosowaną przez podmioty należące do grupy BNP Paribas, w tym przez Bank, mające siedzibę w Unii Europejskiej, przedłożony klientom przez dany bank lub instytucję kredytową należące do grupy BNP Paribas.
- 78. **Wnioskodawca -** przedsiębiorca z siedzibą w państwie członkowskim Unii Europejskiej, wnioskujący o otwarcie i prowadzenie Rachunku Bieżącego zgodnie z Ujednoliconym schematem otwierania rachunków
- bankowych. 79. **Wniosek o otwarcie rachunku** wniosek o otwarcie rachunku wraz z towarzyszącymi dokumentami określającymi warunki otwarcia i prowadzenia przez Bank Rachunku Bieżącego zgodnie z Ujednoliconym schematem otwierania rachunków bankowych.

#### **§2 (1) Otwarcie rachunku bankowego zgodnie z Ujednoliconym schematem rachunków bankowych**

- 1. Wnioskodawca może złożyć wniosek, zgodnie z Ujednoliconym schematem otwierania rachunków bankowych, o otwarcie Rachunku Bieżącego, który będzie prowadzony przez Bank.
- 2. Wnioskodawca musi złożyć Wniosek o otwarcie rachunku do banku lub instytucji kredytowej mających siedzibę w Unii Europejskiej, należących do grupy BNP Paribas, oraz właściwych ze względu na miejsce siedziby Wnioskodawcy.
- 3. Bank zobowiązany jest do potwierdzenia otwarcia Rachunku Poprzez wystawienie Potwierdzenia Rachunku.
- 4. Otwarcie Rachunku Bieżącego, realizowane na podstawie powyższego Ujednoliconego schematu otwierania rachunków bankowych, wejdzie w życie z dniem wystawienia przez Bank Potwierdzenia Rachunku.
- 5. W dniu otrzymania Potwierdzenia Rachunku Posiadacz Rachunku zobowiązany jest przesłać Bankowi informację potwierdzającą otrzymanie tego dokumentu, na adres e-mail wskazany w Potwierdzeniu Rachunku.
- 6. Wzór Wniosku o otwarcie rachunku oraz wzór Potwierdzenia Rachunku stanowią, odpowiednio, Załącznik 1 oraz Załącznik 2 do niniejszego Regulaminu.
- 7. Postanowienia Regulaminu stosuje się bezpośrednio do Rachunku Bieżącego otwartego zgodnie z Ujednoliconym schematem otwierania rachunków bankowych.

#### **§3 Pełnomocnictwo**

- 1. Posiadacz Rachunku może ustanowić jednego lub wielu Pełnomocników.
- 2. Sposób i zakres dysponowania Rachunkiem przez Pełnomocnika określa treść udzielonego Pełnomocnikowi pełnomocnictwa, z zastrzeżeniem, że Pełnomocnik nie może:
	- a) wypowiedzieć Umowy Rachunku
	- b) udzielać dalszych pełnomocnictw,
	- c) dokonywać cesji wierzytelności z Umowy Rachunku,
- chyba, że w treści Pełnomocnictwa wskazano inaczej. 3. Pełnomocnik może dysponować środkami zgromadzonymi na Rachunku do wysokości Dostępnego Salda, chyba że w treści pełnomocnictwa wskazano inaczej.
- 4. Do realizacji przez Bank Dyspozycji złożonych jednocześnie przez Pełnomocników lub Posiadacza i Pełnomocnika, spośród których jakakolwiek uniemożliwia realizację pozostałej lub pozostałych Dyspozycji, Bank będzie je realizował według kolejności ich złożenia, z zastrzeżeniem jednak, iż Dyspozycje złożone za pośrednictwem Elektronicznych Kanałów Dostępu będą realizowane w pierwszej kolejności, chyba, że będzie to niemożliwe lub utrudnione z powodów natury technicznej (w szczególności awaria, błędne działanie systemu). Bank może odmówić wykonania Dyspozycji, której wykonanie nie jest możliwe na skutek uprzedniego wykonania innej Dyspozycji zgodnie z zasadami określonymi powyżej.
- 5. Pełnomocnictwo powinno być pod rygorem nieważności sporządzone w formie pisemnej. Jeżeli pełnomocnictwo nie zostało sporządzone w obecności pracownika Banku lub pracownika banku z grupy BNP PARIBAS z siedzibą zagranicą, podpis Posiadacza Rachunku na pełnomocnictwie musi być poświadczony notarialnie.
- 6. Wzór podpisu Pełnomocnika powinien zostać złożony w obecności Posiadacza Rachunku albo w obecności pracownika Banku lub pracownika banku z grupy BNP PARIBAS z siedzibą zagranicą w miejscu do tego przeznaczonym na druku Pełnomocnictwa otrzymanym z Banku.
- 7. Bank ma prawo odmówić wykonania Dyspozycji złożonej przez osobę podającą się za Pełnomocnika, w razie powzięcia wątpliwości, co do prawidłowości udzielonego pełnomocnictwa, jego zakresu lub tożsamości tej osoby.
- 8. Odwołanie Pełnomocnictwa przez Posiadacza Rachunku staje się skuteczne w stosunku do Banku począwszy od następnego Dnia Roboczego po dniu jego doręczenia do Banku.

#### **§4 Karta Wzorów Podpisów i Karta Danych Osobowych**

- 1. Do Rachunków prowadzonych przez Bank dla Posiadacza Rachunku, Bank prowadzi Kartę(y) Wzorów Podpisów.
- 2. Posiadacz Rachunku składa w obecności pracownika Banku lub pracownika banku z grupy BNP PARIBAS z siedzibą zagranicą na Karcie Wzorów Podpisów wzór swojego podpisu, którym będzie się posługiwał przy składaniu pisemnych Dyspozycji.
- 3. Posiadacz Rachunku składa Bankowi podpisaną przez siebie i prawidłowo wypełnioną Kartę Danych Osobowych.
- 4. Dyspozycje pisemne dotyczące Rachunku składane przez Posiadacza Rachunku (lub Pełnomocnika) będą realizowane przez Bank po sprawdzeniu zgodności podpisu złożonego na Dyspozycji ze wzorem podpisu w Karcie Wzorów Podpisów albo w Pełnomocnictwie. Bank ma prawo odmówić zrealizowania Dyspozycji opatrzonej podpisem niezgodnym z wzorem podpisu znajdującym się w Karcie Wzorów Podpisów lub w Pełnomocnictwie.
- 5. Bank może wprowadzić również inne sposoby ustalenia tożsamości Posiadacza Rachunku, w szczególności przy wykorzystaniu urządzeń elektronicznych lub elektronicznych nośników informacji, które będą wykorzystywane równolegle z Kartą Wzorów Podpisów lub zamiast niej.

#### **II. Oprocentowanie Rachunku**

#### **§5 Oprocentowanie**

- 1. Oprocentowanie środków zgromadzonych na Rachunku ustalane jest w stosunku rocznym według stałej lub zmiennej stopy procentowej.
- 2. Oprocentowanie naliczane jest za rzeczywistą liczbę dni, przez które środki pozostają na Rachunku, począwszy od dnia uznania Rachunku tymi środkami (włącznie z tym dniem), do dnia obciążenia Rachunku ich kwotą (z wyłączeniem tego dnia). W przypadku wpłaty lub transferu na Rachunek początkiem terminu naliczania oprocentowania jest Dzień Roboczy, w ciągu, którego Bank otrzymał środki przeznaczone dla Posiadacza Rachunku.
- 3. Do obliczania odsetek od środków zgromadzonych na Rachunku przyjmuje się, że rok liczy 365 dni.
- 4. Odsetki naliczone od środków zgromadzonych na<br>Rachunku, z wyłączeniem Rachunku Walutowego,<br>Rachunku Lokat Terminowych oraz Rachunku<br>Progresywnego, dopisywane są do tych środków<br>(kapitalizowane) w ostatnim dniu każdego k kalendarzowego, a jeżeli ten dzień nie jest Dniem Roboczym, wówczas w najbliższym następującym po nim Dniu Roboczym.
- 5. Odsetki naliczone od środków zgromadzonych na Rachunku Walutowym są kapitalizowane w dniu 30 czerwca każdego roku, a jeżeli ten dzień nie jest Dniem Roboczym, w najbliższym następującym po nim Dniu Roboczym.
- 6. Odsetki naliczone od środków zgromadzonych na Rachunku Progresywnym są kapitalizowane w okresach miesięcznych, każdego ostatniego dnia miesiąca kalendarzowego, a jeśli nie jest to Dzień Roboczy, wówczas w najbliższym następującym po nim Dniu Roboczym.
- 7. Jeżeli Umowa Rachunku ulegnie rozwiązaniu albo wygaśnie przed dniem kapitalizacji odsetek, wówczas kapitalizacja odsetek następuje odpowiednio w dniu jej rozwiązania albo wygaśnięcia, a jeżeli ten dzień nie jest Dniem Roboczym, w najbliższym następującym po nim Ding Roboczym.
- 8. W przypadku, gdy zastosowanie ma zmienna stopa procentowa, która nie jest oparta o publicznie dostępną stawkę bazową (np. WIBOR, LIBOR lub EURIBOR), Bank może jednostronnie dokonać odpowiedniej zmiany oprocentowania środków zgromadzonych na Rachunku w przypadku zaistnienia co najmniej jednej z następujących okoliczności:
	- a) W przypadku obniżenia o co najmniej 0,1% którejkolwiek z następujących stóp: stopa oprocentowania kredytu lombardowego, stopa redyskontowa weksli, stopa referencyjna, stopa depozytowa, ustalanych przez Radę Polityki Pieniężnej, publikowanych przez Narodowy Bank Polski, Bank ma prawo do obniżenia<br>oprocentowania na Rachunkach o wielkość w<br>przedziale od 0,01% do 5%. W przypadku<br>wzrostu którejkolwiek ze stóp wskazanych powyżej o co najmniej 0,1%, Bank ma prawo do

podwyższenia oprocentowania na Rachunkach o wielkość w przedziale od 0,01% do 5%;

- b) W przypadku obniżenia o co najmniej 0,1% stopy rezerwy obowiązkowej ustalanej przez Radę Polityki Pieniężnej, publikowanej przez Narodowy Bank Polski, Bank ma prawo do podwyższenia oprocentowania na Rachunkach o wielkość w przedziale od 0,01 do 5%, a w przypadku wzrostu tej stopy o co najmniej 0,1%, Bank ma prawo do obniżenia oprocentowania na Rachunkach o wielkość w przedziale od 0,01% do 5%;
- c) W przypadku obniżenia o co najmniej 1% stopy inflacji, liczonej rok do roku i ogłaszanej przez Główny Urząd Statystyczny, Bank ma prawo do obniżenia oprocentowania na Rachunkach o wielkość w przedziale od 0,01% do 5%. W przypadku podwyższenia tej stopy o co najmniej 1%, Bank ma prawo do podwyższenia oprocentowania na Rachunkach o wielkość w przedziale od 0,01 do 5%;
- d) W przypadku spadku o co najmniej 0,1% któregokolwiek ze wskaźników: oprocentowanie jednomiesięcznych pożyczek na polskim rynku międzybankowym (WIBOR 1M), oprocentowanie jednomiesięcznych depozytów na polskim rynku międzybankowym (WIBID 1M), wskaźnik rynkowej rentowności rocznych bonów skarbowych, wskaźnik rynkowej rentowności obligacji Skarbu Państwa, Bank jest uprawniony do obniżenia oprocentowania na Rachunkach o wielkość w przedziale od 0,01% do 5%. W przypadku wzrostu któregokolwiek ze wskazanych powyżej wskaźników o co najmniej 0,1%, Bank jest uprawniony do podwyższenia oprocentowania na Rachunkach o wielkość w przedziale od 0,01% do 5%. Przez zmianę należy rozumieć zmianę wartości danego wskaźnika na koniec Dnia Roboczego w porównaniu z wartością tego wskaźnika na koniec jakiegokolwiek Dnia Roboczego w okresie minionych 3 miesięcy;
- e) W przypadku spadku o co najmniej 0,001% któregokolwiek z następujących wskaźników: oprocentowanie jednomiesięcznych kredytów oferowanych na rynku międzybankowym w Londynie (LIBOR 1M), oprocentowanie jednomiesięcznych kredytów w strefie euro (EURIBOR 1M), oprocentowanie jednomiesięcznych depozytów oferowanych na rynku międzybankowym w Londynie (LIBID 1M), oprocentowanie jednomiesięcznych depozytów w strefie euro (EURIBID 1M), Bank jest uprawniony do obniżenia oprocentowania na Rachunku o wielkość w przedziale od 0,01% do 5%. W przypadku wzrostu któregokolwiek ze wskazanych powyżej wskaźników o co najmniej 0,001%, Bank jest uprawniony do podwyższenia oprocentowania na Rachunku o wielkość w przedziale od 0,01% do 5%. Przez zmianę należy rozumieć zmianę wartości danego wskaźnika na koniec Dnia<br>Roboczego w porównaniu z wartością tego<br>wskaźnika na koniec jakiegokolwiek Dnia<br>Roboczegowokresie minionych 3 miesięcy.
- 9. W razie zbiegu zmian parametrów bazowych wymienionych w ust. 8, Bank podejmuje decyzję o zmianie wysokości oprocentowania przy uwzględnieniu całokształtu sytuacji, kierując się parametrem o najistotniejszym wpływie na wysokość oprocentowania.
- Zmiana oprocentowania może nastąpić w terminie sześciu miesięcy od dnia zaistnienia wskazanej powyżej okoliczności stanowiącej podstawę zmiany.
- 11. Zawiadomienie Posiadacza Rachunku o zmianie oprocentowania może być dokonane w szczególności w formie elektronicznej.
- 12. Posiadacz Rachunku w terminie 14 dni od otrzymania informacji dotyczącej zmiany oprocentowania, może wypowiedzieć Umowę Rachunku, w przeciwnym razie uznaje się, że wysokość nowego oprocentowania została przez niego zaakceptowana i jest obowiązująca.
- 13. W przypadku, gdy zastosowanie ma zmienna stopa procentowa, która została oparta o publicznie dostępną stawkę bazową (oprocentowanie kredytu lombardowego, stopa redyskontowa weksli, stopa referencyjna, stopa rezerwy obowiązkowej, stopa depozytowa, rynkowa rentowność rocznych bonów skarbowych, rynkowa rentowności obligacji Skarbu Państwa, wskaźnik inflacji, WIBID, WIBOR, EURIBID, EURIBOR, LIBID, LIBOR), wysokość oprocentowania ulega automatycznemu obniżeniu bądź podwyższeniu w przypadku, odpowiednio, obniżenia bądź podwyższenia stawek bazowych (z wyłączeniem stawki rezerwy obowiązkowej, której wzrost powoduje obniżenie oprocentowania, a spadek - podwyższenie oprocentowania) o wartość równą zmianie danej stawki bazowej, bez konieczności uprzedniego, odrębnego informowania Posiadacza Rachunku przez Bank o zmianie stopy procentowej.
- 14. Informacja o obowiązującym w Banku oprocentowaniu dostępna jest w Jednostkach Banku, w Centrum Telefonicznym lub na Stronie Internetowej.

#### **III. Lokaty Terminowe**

#### **§6 Warunki przyjmowania Lokat Terminowych**

- 1. Posiadacz Rachunku może otwierać w Banku Lokaty Terminowe po zawarciu umowy dotyczącej Rachunku Lokat Terminowych.
- Lokaty Terminowego mogą być otwierane:
	- a) w drodze pisemnej Dyspozycji złożonej w Banku (na warunkach wskazanych przez Bank w informacjach dostępnych w Jednostkach Banku, Centrum Telefonicznym lub na Stronie Internetowej);
	- b) za pośrednictwem Systemu BiznesPl@net (na warunkach wskazanych przez Bank w informacjach zamieszczonych w tym Systemie) po zawarciu umowy uniwersalnego bankowego;
	- c) przez telefon (na warunkach uzgodnionych<br>indywidualnie), po zawarciu umowy indywidualnie), po zawarciu umowy uniwersalnego rachunku bankowego.
	- Bank otwiera poszczególne Lokaty Terminowe na Rachunku Lokat Terminowych na podstawie Dyspozycji złożonej przez Posiadacza Rachunku.
	- 4. W celu otwarcia Lokaty Terminowej telefonicznie na warunkach wynegocjowanych indywidualnie, Strona kontaktuje się z drugą Stroną w następujący sposób:
		- a) Posiadacz Rachunku kontaktuje się na wskazany numer telefonu z pracownikiem Banku upoważnionym do negocjowania warunków i otwierania Lokat Terminowych w imieniu Banku; lub
	- b) Bank kontaktuje się z osobą wskazaną przez Posiadacza Rachunku w Pełnomocnictwie lub Karcie Wzorów Podpisów jako uprawnioną do negocjowania i otwierania Lokat Terminowych w imieniu Posiadacza Rachunku, na numer telefonu tej osoby posiadany przez Bank.

Bank identyfikuje Posiadacza Rachunku w sposób i na zasadach stosowanych przy zawieraniu Transakcji. Otwarcie Lokaty Terminowej w ten sposób potwierdzane jest na wyciągu.

- 5. Zgodne oświadczenia woli Posiadacza Rachunku i Banku złożone w trakcie rejestrowanej rozmowy telefonicznej i obejmujące istotne elementy wskazane w Dyspozycji otwarcia Lokaty Terminowej zastępują pisemną Dyspozycję. Bank oraz Posiadacz Rachunku zgadzają się na ten sposób rejestrowania Dyspozycji przez Bank na wybranych przez niego elektronicznych nośnikach informacji. Zarejestrowany zapis będzie mógł stanowić dowód w postępowaniu przed sądami powszechnymi w celu rozstrzygnięcia ewentualnych sporów w związku z Dyspozycjami złożonymi przez telefon.
- 6. Dyspozycja otwarcia Lokaty Terminowej powinna zawierać w szczególności:
	- a) rodzaj Lokaty Terminowej, wybrany spośród aktualnie oferowanych przez Bank;
	- b) okres trwania Lokaty Terminowej, wybrany spośród aktualnie oferowanych przez Bank;
	- c) kwotę i walutę Lokaty Terminowej, przy czym w przypadku Lokat Terminowych otwieranych z wykorzystaniem drogi telefonicznej minimalna kwota Lokaty Terminowej wynosi 1.000.000,-<br>Złotych lub jej równowartość w innej walucie<br>ustaloną według średniego kursu NBP w dniu<br>otwarcia Lokaty Terminowej, chyba że Bank<br>według swojego swobodnego uznania wyrazi<br>zgodę na kwocie;
	- d) sposób zadysponowania kwotą Lokaty Terminowej i odsetkami naliczonymi od kwoty Lokaty Terminowej po zakończeniu okresu jej trwania, przy czym w przypadku Lokat Terminowych otwieranych z wykorzystaniem drogi telefonicznej jej kwota wraz z naliczonymi odsetkami zostanie przekazana na Rachunek, z którego wpłynęły środki na daną Lokatę Terminową;
	- e) oprocentowanie (wyłącznie w przypadku Lokat Terminowych negocjowanych indywidualnie).
	- 7. Zadysponowanie przez Posiadacza Rachunku kwotą Lokaty Terminowej oraz naliczonymi od niej odsetkami może nastąpić w jeden spośród następujących sposobów:
	- a) przekazanie kwoty Lokaty Terminowej oraz odsetek na Rachunek wskazany w Dyspozycji utworzenia Lokaty Terminowej;
	- odnowienie Lokaty Terminowej na kwotę Lokaty Terminowej i przekazywanie odsetek na Rachunek wskazany w Dyspozycji utworzenia Lokaty Terminowej;
	- c) odnowienie Lokaty Terminowej na kwotę Lokaty Terminowej powiększoną o odsetki naliczone za poprzedni okres jej trwania.
	- 8. Otwarcie przez Bank Lokaty Terminowej następuje pod warunkiem wpłaty przez Posiadacza Rachunku odpowiedniej kwoty Lokaty Terminowej w oddziale Banku lub istnienia pokrycia takiej kwoty w środkach znajdujących się na Rachunku Bieżącym lub Rachunku Walutowym.

- 9. W przypadku, gdy ostatni dzień okresu trwania Lokaty Terminowej nie jest Dniem Roboczym, okres trwania Lokaty Terminowej kończy się w najbliższym następującym po nim Dniu Roboczym.
- 10. Bank potwierdza Posiadaczowi Rachunku otwarcie każdej Lokaty Terminowej wskazując warunki, na jakich została otwarta. Potwierdzenie warunków na jakich została otwarta Lokata Terminowa może zostać w szczególności dokonane przez przesłanie przez Bank niepodpisanego przez Bank wydruku z systemu komputerowego Banku na adres poczty elektronicznej wskazany w Umowie Rachunku.
- 11. Informacje o aktualnie obowiązujących warunkach otwierania w Banku Lokat Terminowych dostępne są w Jednostkach Banku, na Stronie Internetowej, w Systemieh BiznesPl@net lub w Centrum Telefonicznym.

#### **§7 Charakter Lokat Terminowych**

- 1. Lokata Terminowa może mieć charakter nieodnawialny albo odnawialny.
- 2. W przypadku Lokaty Terminowej o charakterze nieodnawialnym, w dniu zakończenia zadeklarowanego okresu jej trwania, kwota Lokaty Terminowej wraz naliczonymi od niej odsetkami jest zwracana przez Bank na Rachunek Bieżący Posiadacza Rachunku.
- 3. W przypadku Lokaty Terminowej o charakterze odnawialnym, w dniu zakończenia zadeklarowanego okresu trwania lokaty, Lokata Terminowa zostaje automatycznie odnowiona na kolejny taki sam okres, na warunkach obowiązujących w Banku w dniu jej odnowienia, z tym zastrzeżeniem, że jeśli w dniu odnowienia Bank nie oferuje już Lokat Terminowych tego samego rodzaju, kwota Lokaty Terminowej wraz z naliczonymi od niej odsetkami jest zwracana przez Bank na rachunek Bieżący Posiadacza Rachunku.
- 4. W dniu odnowienia Lokaty Terminowej o charakterze odnawialnym odsetki naliczone od jej kwoty za poprzedni okres jej trwania są zgodnie z Dyspozycją Posiadacza Rachunku:
	- a) zwracane przez Bank na jego Rachunek Bieżący, albo
	- b) doliczane do kwoty odnowionej Lokaty Terminowej.

#### **§8 Zerwanie Lokaty Terminowej**

- 1. Posiadacz Rachunku może złożyć Dyspozycję wypłaty kwoty Lokaty Terminowej przed upływem okresu, na jaki została otwarta (zerwanie Lokaty Terminowej). Zerwanie Lokaty Terminowej otwartej na warunkach wynegocjowanych indywidualnie z właściwą Jednostką Banku z wykorzystaniem drogi telefonicznej może nastąpić w ten sam sposób.
- 2. Wskutek zerwania Lokaty Terminowej:
	- a) oprocentowanie kwoty Lokaty Terminowej za cały rzeczywisty okres jej trwania zostaje obniżone do wysokości, zależnej od faktycznego okresu jej<br>trwania; aktualna wysokość obniżonego<br>oprocentowania dostępna jest w Jednostkach<br>Banku, na Stronie Internetowej lub w Serwisie Operatorskim.
	- b) kwota Lokaty Terminowej wraz z naliczonymi od niej odsetkami jest zwracana przez Bank na Rachunek Bieżący Posiadacza Rachunku i nie podlega dalszemu oprocentowaniu.

#### **§9 Automatyczna lokata overnight**

- 1. Bank może zaoferować Posiadaczowi Rachunku możliwość składania Dyspozycji automatycznego otwierania Lokaty Terminowej polegającej na tym, że na koniec każdego Dnia Roboczego, ze środków znajdujących się na Rachunku Bieżącym lub Rachunku Walutowym, Bank będzie tworzył Lokatę Terminową o okresie trwania kończącym się w następnym Dniu Roboczym. Kwota tak utworzonej Lokaty Terminowej przekazywana jest na początku następnego Dnia Roboczego z powrotem odpowiednio na Rachunek Bieżący albo Rachunek Walutowy (Automatyczna Lokata Overnight). Odsetki od kwoty Automatycznej Lokaty Overnight są przekazywane przez Bank odpowiednio na Rachunek Bieżący albo Rachunek Walutowy na koniec dnia, w którym zakończył się okres jej trwania.
- 2. Ze środków zgromadzonych na jednym Rachunku Bank może otworzyć w tym samym Dniu Roboczym jedną Automatyczną Lokatę Overnight.
- 3. Po złożeniu przez Posiadacza Rachunku Dyspozycji otwierania Automatycznych Lokat Overnight, Bank automatycznie, bez potrzeby składania przez Posiadacza Rachunku dodatkowych dyspozycji, otwiera Rachunek Lokat Terminowych w odpowiedniej walucie, przeznaczony do przechowywania kwoty Automatycznej Lokaty Overnight.
- 4. Bank otwiera Automatyczną Lokatę Overnight pod warunkiem, że dodatnie saldo Rachunku wskazanego w Dyspozycji Automatycznej Lokaty Overnight nie będzie niższe niż kwota progowa uzgodniona przez Bank i Posiadacza Rachunku.
- 5. W Dyspozycji otwarcia Automatycznej Lokaty Overnight Posiadacz Rachunku może określić wysokość:
- a) kwoty, która powinna pozostać na Rachunku po utworzeniu Automatycznej Lokaty Overnight; lub
- b) najniższej kwoty, z której powinna być tworzona Automatyczna Lokata Overnight; lub
- c) kwoty, z której powinna być tworzona Automatyczna Lokata Overnight.

Powyższe kwoty nie mogą być niższe niż odpowiednio: kwota progowa lub kwota minimalna określone przez Bank.

6. Informacje o aktualnym oprocentowaniu i walutach Automatycznych Lokat Overnight oraz wysokości uzgodnionej z Bankiem kwoty progowej są dostępne w Jednostkach Banku, lub w Centrum Telefonicznym.

#### **IV. Postanowienia dotyczące niektórych Rachunków**

#### **§10 Rachunek Progresywny**

- 1. Posiadacz Rachunku, dla którego Bank prowadzi Rachunek Bieżący, może otworzyć w Banku Rachunek Progresywny po zawarciu i na podstawie Umowy Rachunku dotyczącej Rachunku Progresywnego.
- 2. Bank może określić minimalną kwotę, której wpłata jest warunkiem otwarcia Rachunku Progresywnego. W takim przypadku otwarcie Rachunku Progresywnego nastąpi, jeżeli w terminie 30 dni od dnia zawarcia Umowy Rachunku dotyczącej Rachunku Progresywnego, Posiadacz Rachunku wpłaci co najmniej kwotę minimalną na odpowiedni rachunek w Banku wskazany w tej umowie, lub złoży Dyspozycję obciążenia nią Rachunku Bieżącego i uznania Rachunku Progresywnego.
- 3. Rachunek Progresywny może być zasilany wyłącznie środkami z Rachunku Bieżącego. W ciężar Rachunku Progresywnego dopuszczalne są jedynie dyspozycje uznania Rachunku Bieżącego; wyłączona jest możliwość składania zleceń stałych i poleceń zapłaty.
- Środki zgromadzone na Rachunku Progresywnym oprocentowane są według stopy procentowej, której wysokość uzależniona jest od wysokości środków zgromadzonych na Rachunku Progresywnym. Wysokość oprocentowania środków zgromadzonych na Rachunku Progresywnym określona jest w Tabeli oprocentowania dla klientów linii biznesowej Bankowość Korporacyjna i Transakcyjna. Zmiana oprocentowania może nastąpić na warunkach określonych w §5.
- 5. Informacja o aktualnie obowiązujących warunkach otwierania Rachunków Progresywnych, w tym o wysokości kwoty minimalnej wpłaty i stawkach oprocentowania, dostępna jest w Jednostkach Banku, w Centrum Telefonicznym. Bank prześle Posiadaczowi<br>Rachunku, na każde jego żądanie, w formie<br>elektronicznej aktualną Tabelę oprocentowania dla<br>klientów linii biznesowej Bankowość Korporacyjna i Transakcyjna.

#### **§11 Rachunek Płacowy**

- 1. Posiadacz Rachunku, dla którego Bank prowadzi Rachunek Bieżący, może otworzyć w Banku Rachunek Płacowy po zawarciu i na podstawie Umowy Rachunku dotyczącej Rachunku Płacowego.
- 2. Informacje o stanach i obrotach na Rachunku Płacowym nie będą udostępniane za pośrednictwem Centrum Telefonicznego.
- 3. Dyspozycje dotyczące przelewów z Rachunku Płacowego składane za pośrednictwem Systemu MultiCash lub Systemu BiznesPl@net zostaną zrealizowane przez Bank, jeśli środki znajdujące się na Rachunku wskazanym przez Posiadacza Rachunku na piśmie będą wystarczające do wykonania Dyspozycji i do pokrycia prowizji należnych Bankowi z tytułu wykonania Dyspozycji.
- 4. W celu wykonania Dyspozycji złożonej w powyższy sposób w ciężar Rachunku Płacowego, Bank pobierze środki w odpowiedniej wysokości z rachunku zasilającego Rachunek Płacowy, uzna nimi Rachunek Płacowy, a następnie wykona Dyspozycję w ciężar Rachunku Płacowego.

#### **§12 Rachunek Dotacyjny**

- 1. Posiadacz Rachunku, dla którego Bank prowadzi Rachunek Bieżący, może otworzyć w Banku Rachunek Dotacyjny w PLN lub w EUR na podstawie Umowy Rachunku dotyczącej Rachunku Dotacyjnego.
- 2. Posiadacz Rachunku zobowiązuje się do korzystania z Rachunku Dotacyjnego wyłącznie w celu, w jakim został otwarty.
- 3. Posiadacz Rachunku może składać Dyspozycje dotyczące Rachunku Dotacyjnego wyłącznie poprzez System BiznesPl@net lub System MultiCash.
- 4. W przypadku zajęcia przez organy egzekucyjne wierzytelności z Rachunku Dotacyjnego lub innego Rachunku, które to wierzytelności na podstawie przepisów prawa nie podlega zajęciu, Bank nie jest zobowiązany do stosowania środków prawnych celem zaskarżenia czynności organu egzekucyjnego lub do wykazania, że środki znajdujące się na danym Rachunku podlegają wyłączeniu spod egzekucji. Bank nie ponosi odpowiedzialności za czynności dokonane na

podstawie wykonalnych decyzji organów egzekucyjnych.

#### **V. Sposoby i zasady dokonywania rozliczeń**

#### **§13 Ogólne zasady realizacji Dyspozycji**

- 1. Posiadacz Rachunku dysponuje środkami zgromadzonymi na Rachunku do wysokości Dostępnego Salda, co oznacza, że Bank realizuje przyjęte Dyspozycje pod warunkiem istnienia pokrycia takiej Dyspozycji i opłat z nią związanych w Dostępnym Saldzie.
- 2. Realizacja Dyspozycji na wskazany przez Posiadacza Rachunku numer NRB, IBAN lub inny unikatowy identyfikator (w rozumieniu Ustawy o usługach płatniczych z dnia 11 sierpnia 2011r.) oznacza, że została ona wykonana na rzecz właściwego odbiorcy, bez względu na dostarczone przez Posiadacza<br>Rachunku informacje dodatkowe, w szczególności Rachunku informacje dodatkowe, w szczególności nazwę lub imię i nazwisko odbiorcy Transakcji Płatniczej.
- 3. Bank ma prawo zablokować możliwość dysponowania środkami zgromadzonymi na Rachunku w przypadku,<br>gdy Rachunek został otwarty z zastrzeżeniem<br>dostarczenia Bankowi wskazanych przez Bank<br>dokumentów, a Posiadacz Rachunku takich dokumentów nie dostarczył w wyznaczonym terminie.

#### **§14 Ograniczenia wypłat gotówkowych i innych Dyspozycji**

- 1. Bank ma prawo określić maksymalną wysokość jednorazowej wypłaty gotówkowej z Rachunku, możliwej do dokonania bez wcześniejszego zawiadomienia Banku. Bank ma prawo określić również<br>Zawiadomienia Banku. Bank ma prawo określić również maksymalną wysokość jednorazowej wpłaty gotówkowej na Rachunek, możliwej do dokonania bez wcześniejszego zawiadomienia Posiadacza Rachunku. Informacja o wysokości takich kwot dostępna jest w Jednostkach Banku, na Stronie Internetowej lub w Serwisie Operatorskim.
- 2. W przypadku zamiaru wypłaty gotówkowej przekraczającej kwotę maksymalnej wysokości jednorazowej wypłaty gotówkowej z Rachunku możliwej do dokonania bez wcześniejszego powiadomienia Banku, Posiadacz Rachunku zobowiązany jest do zawiadomienia o tym zamiarze Jednostki Banku, co najmniej na dwa Dni Robocze przed dniem wypłaty. W przypadku braku takiego zawiadomienia Bank ma prawo odmówić wypłaty. Bank zamatemienia samt na prane camome nypitary. Samt zostanie zrealizowana; termin ten nie będzie dłuższy niż wymagany okres wcześniejszego zawiadomienia.
- 3. W celu zapewnienia bezpieczeństwa powierzonych Bankowi środków, Bank ma prawo określić:
	- a) kwotę Dyspozycji, której przekroczenie wymaga dla jej realizacji dokonania przez Bank dodatkowych czynności potwierdzających jej autoryzację przez Posiadacza Rachunku; potwierdzenie autoryzacji złożonej Dyspozycji następuje w sposób wybrany przez Bank;
	- b) dzienny limit wypłat gotówkowych z Rachunku dokonywanych przy użyciu Karty oraz dzienny limit transakcji bezgotówkowych dokonywanych w ciężar Rachunku przy użyciu Karty;
	- c) dzienny lub kwotowy limit pojedynczej Dyspozycji realizowanej za pośrednictwem Elektronicznych Kanałów Dostępu.

przypadku braku potwierdzenia autoryzacji Dyspozycji, o której mowa w a) powyżej, lub w przypadku przekroczenia limitów, o których mowa w b) i c) powyżej, Bank odmawia realizacji Dyspozycji.

Informacja o wysokości określonych powyżej kwot i limitów jak również o kwocie Dyspozycji, której przekroczenie wymaga dla jej realizacji dokonania przez Bank dodatkowych czynności potwierdzających jej autoryzację przez Posiadacza Rachunku, dostępna jest w Jednostkach Banku, na Stronie Internetowej, w Systemie BiznesPl@net lub w Serwisie Operatorskim.

#### **§15 Przewalutowanie**

- 1. Dyspozycje, których realizacja wymaga zamiany Walut, wykonywane są po dokonaniu Przewalutowania. W tym celu stosowane są kursy wymiany Walut obowiązujące w Banku w chwili realizacji Dyspozycji. Informacja o obowiązujących w Banku kursach wymiany Walut dostępna są w Jednostkach Banku, na Stronie Internetowej lub w Centrum Telefonicznym. Zmiana kursów wymiany Walut stosowanych przy Przewalutowaniu następuje automatycznie wraz ze zmianą kursów wymiany Walut obowiązujących w Banku i nie wymaga zawiadomienia Posiadacza Rachunku.
- 2. Przewalutowanie dokonywane jest zawsze z zastosowaniem kursów wymiany Walut obowiązujących w Banku w chwili realizacji Dyspozycji. Informacja o obowiązujących w Banku kursach wymiany Walut dostępna jest w Jednostkach Banku, na Stronie Internetowej lub w Centrum Telefonicznym. Zmiana<br>Kursów wymiany Walut stosowanych przy kursów wymiany Walut stosowanych przy

Przewalutowaniu następuje wraz ze zmianą kursów wymiany Walut obowiązujących w Banku i nie wymaga zawiadomienia Posiadacza Rachunku.

#### **§16 Odmowa realizacji Dyspozycji przez Bank**

- 1. Z zastrzeżeniem innych postanowień Regulaminu, Bank ma prawo odmówić realizacji Dyspozycji w przypadku:
- a) gdy jej wykonanie byłoby sprzeczne z obowiązującymi przepisami; lub b) gdy Posiadacz Rachunku nie udostępnił Bankowi informacji lub dokumentów niezbędnych do
- wykonania przez Bank obowiązków związanych z realizacją Dyspozycji; lub c) gdy informacje podane przez Posiadacza Rachunku nie są prawidłowe; lub
- d) braku na Rachunku Dostępnego Salda wystarczającego do jej realizacji oraz do pokrycia opłat Banku związanych z realizacją Dyspozycji; lub
- e) gdy zachodzi uzasadnione podejrzenie, że złożona Dyspozycja ma związek z finansowaniem działalności o charakterze przestępczym (w tym w szczególności terrorystycznym), lub
- f) gdy beneficjentem takiej Dyspozycji jest podmiot z kraju (obszaru) objętego sankcjami państw EOG lub organów rządowych USA, na rzecz podmiotów wymienionych na listach osób, grup, podmiotów, w stosunku do których stosowane są szczególne środki ograniczające obrót finansowy na podstawie prawa Unii Europejskiej, powszechnie obowiązujących przepisów krajowych oraz OFAC (Biuro Nadzoru nad Zagranicznymi Aktywami w Departamencie Skarbu USA), ONZ, FATF (Grupa Specjalna ds. Przeciwdziałania Praniu Pieniędzy); lub
- g) popełnienia przestępstwa lub wykorzystania Rachunku niezgodnie z przepisami prawa; lub
- h) gdy kwota wskazana w Dyspozycji przewyższa kwotę limitów ustanowionych dla danej Dyspozycji lub dla Rachunku; lub
- i) gdy Bank zrealizował Dyspozycję Posiadacza Rachunku Wspólnego wykluczającą realizację Dyspozycji jednocześnie z nią złożonej przez drugiego Posiadacza Rachunku Wspólnego; lub
- j) gdy Bank zrealizował Dyspozycję Posiadacza Rachunku lub Pełnomocnika wykluczającą realizację Dyspozycji jednocześnie z nią złożonej odpowiednio przez Pełnomocnika lub Posiadacza Rachunku; lub
- k) blokady środków na Rachunku uniemożliwiającej realizację Dyspozycji w pełnej kwocie; lub
- l) braku jakiejkolwiek informacji wskazanej na formularzu wykorzystywanym do złożenia Dyspozycji (w tym na formularzu elektronicznym) jako wymagana lub gdy podane informacje nie są prawidłowe; lub
- m) braku prowadzenia przez bank odbiorcy Transakcji Płatniczej rachunku w walucie, w której Transakcja Płatnicza została zainicjowana; lub
- n) Posiadacz Rachunku zleci wykonanie przelewu na rachunek prowadzony przez Bank, którego realizacja wymagałaby wykonania podwójnego Przewalutowania.
- 2. Dyspozycję, której realizacji odmówiono, uznaje się za nieotrzymaną. O odmowie wykonania Dyspozycji, jeżeli<br>to możliwe - o przyczynach odmowy i o procedurze<br>sprostowania błędów, które spowodowały odmowę,<br>Bank informuje Posiadacza Rachunku niezwłocznie,<br>jednakże nie później niż

#### **§17 Opłaty**

- 1. W przypadku realizacji Transakcji PSD Posiadacz Rachunku ponosi opłaty określone w Umowie Rachunku i Taryfie Prowizji i Opłat, a zleceniodawca/odbiorca Dyspozycji – opłaty uzgodnione z jego bankiem lub innym dostawcą usług płatniczych. Oznacza to, że Posiadacz Rachunku może zlecić realizację Transakcji<br>PSD jedynie z Opcją Kosztową SHA. Jeżeli Posiadacz<br>Rachunku zleci realizację Transakcji PSD z Opcją<br>Kosztową OUR lub BEN, Bank dokona jej zmiany na Opcję Kosztową SHA oraz pobierze od Posiadacza Rachunku opłatę wynikającą z zastosowania Opcji Kosztowej SHA.
- 2. Dla Transakcji Płatniczych innych niż Transakcje PSD możliwe jest zastosowanie Opcji Kosztowej OUR lub BEN – zgodnie z wyborem zleceniodawcy. Zleceniodawca jest zobowiązany do pokrycia opłat lub prowizji naliczonych za realizację takiej Transakcji Płatniczej naliczonych przez inne banki lub dostawców usług płatniczych.

#### **§18 Składanie Dyspozycji i autoryzacja Transakcji Płatniczych**

1. Dyspozycje mogą być składane w następujących formach:

- a) pisemnie w Jednostce Banku, na odpowiednich formularzach o nazwach przewidzianych dla danego rodzaju Dyspozycji; lub
- b) ustnie w oddziale Banku w przypadku wpłat lub wypłat gotówkowych oraz zakładania lub zrywania Lokat Terminowych; lub
- c) elektronicznie za pośrednictwem Elektronicznych Kanałów Dostępu,
- 2. Zgoda Posiadacza Rachunku (autoryzacja) na wykonanie Dyspozycji udzielana jest:
	- a) w przypadku pisemnych Dyspozycji polecenia zapłaty – poprzez przekazanie Bankowi przez Posiadacza Rachunku lub odbiorcę (wierzyciela Posiadacza Rachunku) lub bank odbiorcy uzupełnionego i podpisanego przez Posiadacza Rachunku formularza Dyspozycji,
	- b) w przypadku innych Dyspozycji pisemnych poprzez przekazanie Bankowi formularza Dyspozycji uzupełnionego i podpisanego przez Posiadacza Rachunku,
	- w przypadku Dyspozycji ustnych poprzez podpisanie przez Posiadacza Rachunku potwierdzenia dokonanej wpłaty lub wypłaty gotówkowej lub potwierdzenia otwarcia lub zerwania Lokaty Terminowej,
	- d) w przypadku Dyspozycji złożonych za pośrednictwem Elektronicznych Kanałów Dostępu: **System BiznesPl@net:** poprzez wprowadzenie przez Użytkownika – po wypełnieniu elektronicznego formularza Dyspozycji – kodu SMS przesłanego przez Bank i zatwierdzeniu realizacji Dyspozycji lub – w zależności od rozwiązania przyjętego w Umowie Rachunku - poprzez podpisanie Dyspozycji podpisem elektronicznym, a w przypadku rezygnacji z autoryzacji we wskazany powyżej sposób w ramach funkcjonalności DealOnPl@net – poprzez złożenie Dyspozycji na elektronicznym formularzu; **Mobile BiznesPl@net –** poprzez podpisanie
		- Dyspozycji indywidulanym, zdefiniowanym przez Użytkownika numerem PIN;
		- **System MultiCash:** poprzez podpisanie elektronicznego formularza Dyspozycji podpisem elektronicznym odpowiadającym klasie podpisu elektronicznego zdefiniowanego przez Bank. Informacja o klasach podpisów elektronicznych dostępna są na Stronie Internetowej oraz w Jednostkach Banku;
		- **Centrum Telefoniczne:** poprzez potwierdzenie, podczas rozmowy telefonicznej, Dyspozycji złożonej ustnie, po uprzedniej identyfikacji Użytkownika w Centrum Telefonicznym.
- 3. Jeśli realizacja Dyspozycji wymaga Przewalutowania, autoryzacja wykonania Dyspozycji obejmuje także zgodę na Przewalutowanie.
- 4. W przypadku, gdy Dyspozycja dotyczy zlecenia stałego lub polecenia zapłaty zgoda Posiadacza Rachunku na wykonanie Dyspozycji dotyczy wszystkich Transakcji Płatniczych następujących kolejno po sobie zgodnie z warunkami określonymi w Dyspozycji aż do cofnięcia tej zgody przez Posiadacza Rachunku albo do upływu terminu obowiązywania zgody, jeżeli taki został określony.
- 5. O ile inaczej nie wynika z dalszych postanowień Regulaminu, Dyspozycja nie może być odwołana (co oznacza także brak możliwości cofnięcia jej autoryzacji) od chwili jej otrzymania przez Bank, chyba że Bank wyrazi zgodę na odwołanie Dyspozycji po tym terminie.

#### **§19 Formy dokonywania rozliczeń**

- 1. Rozliczenia przeprowadzane za pośrednictwem Banku mogą być dokonywane w formie gotówkowej lub bezgotówkowej, z zastrzeżeniem innych postanowień Regulaminu.
- 2. Rozliczenia przeprowadzane w formie gotówkowej dokonywane są w Jednostkach Banku przez wpłatę odpowiedniej kwoty na rachunek bankowy odbiorcy takiej wpłaty lub wypłatę odpowiedniej kwoty z Rachunku.
- 3. Rozliczenia bezgotówkowe przeprowadzane są w następujący sposób:
	- a) poleceniem przelewu (w tym zleceniem stałym);
	- b) poleceniem zapłaty;
	- c) za pomocą Karty.

#### **§20 Polecenie przelewu**

- 1. Bank realizując Dyspozycję polecenia przelewu obciąży Rachunek Posiadacza Rachunku kwotą wskazaną w Dyspozycji lub jej równowartością w walucie Rachunku wskazanego do obciążenia oraz uzna tą kwotą wskazany w niej Rachunek odbiorcy przelewu albo przekaże kwotę bankowi lub innemu dostawcy usług płatniczych odbiorcy przelewu.
- 2. Dyspozycja polecenia przelewu przyjęta przez Bank może być odwołana (co oznacza cofniecie jej autoryzacji) najpóźniej do momentu obciążenia przez

Bank Rachunku Posiadacza Rachunku kwotą tej Dyspozycji.

- 3. Posiadacz Rachunku może odwołać Dyspozycję polecenia przelewu z przyszłości przyszłą datą realizacji (co oznacza cofnięcie jej autoryzacji) nie później niż do końca Dnia Roboczego poprzedzającego uzgodniony dzień obciążenia Rachunku, chyba że Bank wyrazi zgodę na odwołanie Dyspozycji po tym terminie.
- 4. Odwołanie Dyspozycji polecenia przelewu (co oznacza cofnięcie jej autoryzacji) złożonej w Jednostce Banku lub w Centrum Telefonicznym następuje na piśmie, a za zgodą Banku także w inny sposób. Odwołanie Dyspozycji polecenia przelewu złożonej w Systemie BiznesPl@net powinno zostać dokonane w tym Systemie, chyba że Bank wyrazi zgodę na odwołanie w inny sposób.
- 5. Dyspozycja polecenia przelewu, która została potwierdzona przez Bank na życzenie Posiadacza Rachunku lub Pełnomocnika, nie może być odwołana.
- 6. Przelew krajowy wykonywany przez Centrum Telefoniczne realizowany jest wyłącznie w PLN.

#### **§21 Zlecenie stałe**

- 1. Dyspozycja polecenia przelewu może zostać złożona w formie zlecenia stałego.
- 2. W celu złożenia Dyspozycji zlecenia stałego Posiadacz Rachunku:
	- a) składa w Jednostce Banku prawidłowo wypełniony i podpisany odpowiedni formularz; lub
	- b) składa za pośrednictwem Systemu BiznesPl@net prawidłowo wypełniony formularz udostępniony w tym Systemie.
- 3. Dyspozycja zlecenia stałego może być wydana na czas oznaczony lub na czas nieoznaczony.
- 4. Dyspozycja zlecenia stałego musi:
	- a) wskazywać stałą kwotę, która pozostaje niezmienna w okresie trwania Dyspozycji, z zastrzeżeniem, że Posiadacz Rachunku może odrębnie określić kwotę pierwszej lub ostatniej płatności, która ma zostać zrealizowana w ramach Dyspozycji zlecenia stałego, albo
	- b) określać, że zlecenie dotyczy całego salda Rachunku na dany dzień, albo
- c) określać, że zlecenie dotyczy środków przewyższających w danym dniu określoną kwotę.
- 5. Posiadacz Rachunku jest zobowiązany zapewnić na Rachunku na koniec Dnia Roboczego bezpośrednio poprzedzającego dzień realizacji Dyspozycji zlecenia stałego Dostępne Saldo wystarczające do jej realizacji oraz do pokrycia opłat Banku związanych z realizacją zlecenia stałego.
- 6. Jeżeli dzień określony jako termin realizacji Dyspozycji zlecenia stałego nie jest Dniem Roboczym, Bank realizuje zlecenie stałe w Dniu Roboczym bezpośrednio nastepującym po tym dniu.
- 7. Posiadacz Rachunku może odwołać Dyspozycję zlecenia stałego (co oznacza cofnięcie jej autoryzacji) nie później niż do końca Dnia Roboczego poprzedzającego uzgodniony termin obciążenia Rachunku
- 8. Odwołanie Dyspozycji przelewu zlecenia stałego (co oznacza cofnięcie jej autoryzacji), niezależnie od formy jej złożenia, następuje poprzez przekazanie Bankowi uzupełnionego i podpisanego formularza udostępnionego przez Bank bądź poprzez System BiznesPl@net.

#### **§22 Polecenie zapłaty**

- 1. Bank przyjmuje i realizuje krajowe polecenia zapłaty w PLN. Usługa polecenia zapłaty polega na obciążeniu Rachunku określoną kwotą na skutek zainicjowania tej transakcji przez jej odbiorcę.
- 2. Bank przyjmuje i realizuje polecenie zapłaty pod warunkiem posiadania przez Bank, podpisanej przez Posiadacza Rachunku zgodnie z Kartą Wzorów Podpisów, zgody Posiadacza Rachunku na obciążenie Rachunku w ramach usługi polecenia zapłaty, złożonej na formularzu zgody.
- 3. Zgoda powinna zostać doręczona Bankowi w formie pisemnej (bezpośrednio w Jednostce Banku lub przesłana listem poleconym do Jednostki Banku) albo w postaci elektronicznego jej obrazu przekazanego przez bank odbiorcy za pośrednictwem aplikacji internetowej "Ognivo".
- 4. Bank realizuje polecenia zapłaty pod warunkiem:
	- a) zgodności podanego w poleceniu zapłaty i wskazanego w zgodzie numeru NRB identyfikującego Posiadacza Rachunku, unikatowego identyfikatora płatności oraz unikatowego identyfikatora odbiorcy,
	- b) zapewnienia na Rachunku w ramach Dostępnego Salda wystarczającej kwoty środków na realizację polecenia zapłaty na jeden Dzień Roboczy przed wyznaczoną datą realizacji polecenia zapłaty.
- 5. Posiadacz Rachunku może odwołać określone polecenie zapłaty (co oznacza cofnięcie jego autoryzacji) nie później niż do końca Dnia Roboczego poprzedzającego uzgodniony z Bankiem dzień obciążenia Rachunku–

pisemnie albo przez moduł korespondencyjny w Systemieh BiznesPl@net wskazując termin, w którym Bank ma powstrzymać się od obciążania Rachunku z tytułu realizacji tego polecenia zapłaty.

- 6. Posiadacz Rachunku może odwołać zgodę na stosowanie polecenia zapłaty w rozliczeniach z danym odbiorcą (co oznacza cofnięcie autoryzacji na wszystkie Transakcje Płatnicze na rzecz tego odbiorcy wykonywane w ramach udzielonej zgody). Odwołanie może nastąpić poprzez przekazanie Bankowi przez Posiadacza Rachunku albo odbiorcę płatności albo bank tego odbiorcy uzupełnionego i podpisanego przez Posiadacza Rachunku formularza udostępnionego przez Bank cofnięcia zgody albo poprzez moduł korespondencyjny Systemu BiznesPl@net.
- 7. Posiadacz Rachunku może żądać od Banku zwrotu kwoty autoryzowanego polecenia zapłaty, które zostało już wykonane, w terminie 5 Dni Roboczych od dnia obciążenia Rachunku.
- 8. W terminie 1 Dnia Roboczego od dnia otrzymania żądania zwrotu Bank dokonuje zwrotu pełnej kwoty Transakcji Płatniczej zrealizowanej w wyniku dyspozycji polecenia zapłaty wraz z odsetkami od kwoty polecenia zapłaty należnymi Posiadaczowi Rachunku z tytułu oprocentowania jego Rachunku, jeżeli Rachunek jest oprocentowany.

#### **§23 Karta**

- 1. Karta umożliwia, w okresie jej ważności wskazanym na niej, dokonywanie Dyspozycji w ciężar Rachunku.
- Szczegółowe zasady wydawania i używania Kart, oraz przestrzegania zasad bezpiecznego korzystania z Kart i zgłaszania nieautoryzowanych Transakcji Płatniczych określają odrębne umowy i wydane przez Bank odpowiednie regulaminy.

### **§24 Terminy otrzymania i wykonania Dyspozycji dotyczących Transakcji Płatniczych wychodzących**

- 1. Momentem otrzymania Dyspozycji przez Bank jest moment jej przekazania Bankowi bezpośrednio przez Posiadacza Rachunku lub pośrednio przez beneficjenta Transakcji Płatniczej lub za jego pośrednictwem. W zależności od formy złożonej Dyspozycji moment ten przypada na:
	- a) chwilę otrzymania przez Bank pisemnej lub ustnej Dyspozycji,
	- b) chwilę otrzymania Dyspozycji przez Bank za pośrednictwem Centrum Telefonicznego,
	- c) chwilę wprowadzenia Dyspozycji do środka komunikacji elektronicznej w taki sposób, żeby Bank mógł zapoznać się z jej treścią – w przypadku Dyspozycji składanych w Systemach BiznesPl@net, Connexis, Multicash.
- d) 2. W przypadku, gdy Dyspozycja została złożona w dniu, który nie jest dla Banku Dniem Roboczym, lub gdy została złożona po Godzinie Granicznej, uznaje się - jedynie dla celów obliczenia terminu realizacji Dyspozycji - że Dyspozycja została otrzymana przez Bank najbliższego Dnia Roboczego przypadającego po dniu, w którym została złożona.
- 3. Jeżeli realizacja Dyspozycji ma nastąpić określonego dnia wskazanego przez Posiadacza Rachunku<br>(Dyspozycja z przyszłą datą realizacji), uznaje się - dla celów obliczenia terminu realizacji Dyspozycji - że Dyspozycja została otrzymana przez Bank z początkiem dnia wskazanego na jej realizację. Jeśli dzień ten nie jest dla Banku Dniem Roboczym, uznaje się - dla celów obliczenia terminu realizacji Dyspozycji - że Dyspozycja została otrzymana przez Bank najbliższego Dnia Roboczego przypadającego po tym dniu.
- 4. Wychodzące Transakcje Płatnicze w EUR lub PLN zlecane do banków krajowych lub innych krajowych dostawców usług płatniczych, lub Płatności Transgraniczne w EUR lub PLN, są realizowane nie później niż:
	- do końca następnego Dnia Roboczego po otrzymaniu przez Bank Dyspozycji w postaci elektronicznej,
	- do końca drugiego Dnia Roboczego po otrzymaniu przez Bank Dyspozycji w postaci papierowej, z wyjątkiem Dyspozycji dotyczących Transakcji Płatniczych w PLN wykonywanych w całości na terytorium Rzeczpospolitej Polskiej, do których stosuje się przepisy ustawy z dnia 29 sierpnia 1997 roku – Ordynacja podatkowa (Dz. U. z 2005 r. Nr 8, poz. 60 z późn. zm.) oraz rozporządzenia Rady (EWG) nr 2913/92 z dnia 12 października 1992 roku ustanawiającego Wspólnotowy Kodeks Celny (DZ.Urz. WE L302 z 19.10.1992, str. 1 z późn. zm.; Dz.Urz. UE Polskie wydanie specjalne,<br>rozdz. 2, t. 4 str. 307 z późn. zm.), które<br>realizowane są nie później niż do końca<br>następnego Dnia Roboczego po ich otrzymaniu przez Bank.
- 5. Dyspozycje dotyczące Transakcji Płatniczych walutach państw członkowskich innych niż EUR i PLN – Transgraniczne lub zlecane do banków krajowych lub innych krajowych dostawców usług płatniczych, są realizowane nie później niż do końca trzeciego Dnia

Roboczego po otrzymaniu Dyspozycji przez Bank. 6. Pozostałe Dyspozycje są realizowane nie później niż do końca szóstego Dnia Roboczego od momentu ich otrzymania przez Bank

- 7. Realizacja wychodzącej Transakcji Płatniczej oznacza uznanie kwotą Transakcji Płatniczej rachunku płatniczego banku lub innego dostawcy usług płatniczych odbiorcy Transakcji Płatniczej.
- 8. Szczegółowe informacje na temat terminów zrealizowania Dyspozycji dostępne są w Jednostkach Banku lub w Centrum Telefonicznym.

#### **§25 Przelew NON-STP**

W przypadku Transakcji Płatniczej kwalifikującej się jako Przelew NON-STP, w przypadku jego realizacji Bank pobierze stosowne opłaty lub prowizje przewidziane w Taryfie Prowizji i Opłat.

#### **§26 Wpłaty gotówkowe i realizacja przelewów przychodzących**

1. Bank uznaje Rachunek

- a) kwotą wpłaty gotówkowej niezwłocznie po jej dokonaniu, nie później niż w tym samym Dniu Roboczym.
- b) kwotą przelewu przychodzącego niezwłocznie po uznaniu tą kwotą rachunku Banku.
- 2. Jeżeli Umowa stanowi, że Bank nie księguje przelewów przychodzących na określonym rodzaju Rachunku, Bank uznaje Rachunek Bieżący kwotą przelewu zleconego na taki rodzaj Rachunku.
- 3. W przypadku, gdy waluta kwoty przelewu przychodzącego jest inna od waluty, w jakiej prowadzony jest wskazany w przelewie Rachunek, Bank, celem uniknięcia Przewalutowania, w pierwszej kolejności uznaje kwotą przelewu Rachunek prowadzony dla Posiadacza Rachunku w walucie przelewu - o ile dla Posiadacza Rachunku, oprócz Rachunku wskazanego w przelewie, Bank prowadzi także Rachunek w walucie przelewu.

Jeżeli w sytuacji opisanej powyżej:

- a) dla Posiadacza Rachunku będącego odbiorcą przelewu, Bank nie prowadzi rachunku w walucie przelewu,
- b) zleceniodawca zlecił przelew z rachunku prowadzonego przez Bank w Walucie,
- c) zleceniodawca zlecił przelew w Walucie z rachunku prowadzonego przez Bank w PLN,

wówczas Bank dokonuje Przewalutowania po kursie odpowiednio kupna lub sprzedaży stosowanym przez Bank i uznaje Rachunek Posiadacza Rachunku wskazany w treści przelewu przychodzącego chyba, że inaczej postanowiono w Umowie Rachunku.

4. Posiadacz Rachunku może złożyć w Banku dyspozycję, aby przelewy przychodzące dla Posiadacza Rachunku Bank księgował na Rachunek wskazany w treści przelewu poprzez numer NRB lub IBAN bądź na inny Rachunek wskazany przez Posiadacza Rachunku. Dyspozycja może dotyczyć przelewów przychodzących w wybranych walutach lub wszystkich, niezależnie od waluty. W sytuacji, gdy Rachunek wskazany w przelewie lub w dyspozycji złożonej przez Posiadacza Rachunku jest prowadzony w walucie innej niż waluta przelewu, Bank dokona uznania Rachunku po Przewalutowaniu kwoty przelewu. Zasada wyrażona w tym ustępie nie dotyczy przelewów w PLN otrzymanych przez Bank od banków krajowych lub innych krajowych dostawców usług płatniczych.

### **§27 Wpłaty gotówkowe w stanie nieuporządkowanym**

Wpłatą gotówkową w stanie nieuporządkowanym jest wpłata mająca jedną z poniżej wymienionych cech:

- a) banknoty nie są posegregowane według nominałów;
- b) w obrębie poszczególnych nominałów banknoty lub monety nie są ułożone w tę samą stronę;
- c) banknoty danego nominału nie są ujęte w opaski banknotów po 100 sztuk;
- d) monety danego nominału nie są zapakowane po 50 sztuk;
- e) do dowodu wpłaty nie jest dołączona specyfikacja ze wskazaniem liczby banknotów w ramach poszczególnych nominałów.

Z tytułu przyjęcia wpłat gotówkowych w stanie nieuporządkowanym Bank pobiera dodatkową prowizję w wysokości określonej w Taryfie Prowizji i Opłat.

#### **§28 Korekty błędnego księgowania**

W przypadku dokonania na Rachunku błędnego księgowania Bank zastrzega sobie prawo dokonania bez zgody Posiadacza Rachunku korekty takiego księgowania, a w przypadku nienależnego uznania Rachunku wskutek błędnego zapisu księgowego, Posiadacz Rachunku zobowiązany jest do niezwłocznego zwrotu Bankowi nienależnie otrzymanych środków pieniężnych. Bank ma prawo dokonania umownego potrącenia wierzytelności przysługującej mu wobec Posiadacza Rachunku z tytułu

zaksięgowania na jego Rachunku nienależnej kwoty, z wierzytelnością przysługującą Posiadaczowi Rachunku wobec Banku z tytułu Umowy Rachunku, bez konieczności składania odrębnego oświadczenia woli. Bank niezwłocznie powiadomi Posiadacza Rachunku o dokonanym potrąceniu.

#### **VI. Zawieranie i rozliczanie Transakcji**

#### **§29 Sposoby zawierania Transakcji**

- Transakcje mogą być zawierane
- (a) telefonicznie wszystkie Transakcje, lub
- (b) drogą elektroniczną z wykorzystaniem Systemu BiznesPl@net wyłącznie Transakcje Today.

#### **§30 Warunki zawieszające zawieranie Transakcji**

- 1. Warunkiem zawarcia każdej Transakcji jest posiadanie przez Posiadacza Rachunku w Banku rachunków w Walucie Transakcji i w Walucie Rozliczenia oraz wskazanie osób uprawnionych do zawierania Transakcji w imieniu Posiadacza Rachunku.
	- Ponadto:
	- a) warunkiem zawarcia Transakcji Today jest posiadanie przez Posiadacza Rachunku w Dniu Zawarcia Transakcji na Rachunku Rozliczeniowym Klienta środków pieniężnych w odpowiedniej walucie, w kwocie niezbędnej do realizacji Transakcji,
	- b) warunkiem zawarcia Transakcji Tomorrow i Transakcji Spot jest przyznanie Posiadaczowi Rachunku przez Bank Limitu Transakcyjnego oraz złożenie przez Posiadacza Rachunku oświadczenia o poddaniu się egzekucji w formie i treści zaakceptowanej przez Bank.
- 3. Zawarcie umowy uniwersalnego rachunku bankowego i spełnienie przez Posiadacza Rachunku warunków zawieszających zawieranie Transakcji nie oznaczają dla żadnej ze Stron obowiązku zawarcia jakiejkolwiek Transakcji. Przyznanie Posiadaczowi Rachunku Limitu Transakcyjnego nie oznacza po stronie Banku zobowiązania do zawarcia jakiejkolwiek Transakcji z nim.

Każda ze Stron ma prawo odmówić zawarcia Transakcji bez podawania przyczyny odmowy. Żadna Strona nie będzie ponosiła wobec drugiej Strony odpowiedzialności za szkody poniesione przez tę Stronę wskutek odmowy zawarcia Transakcji.

#### **§31 Minimalna kwota Transakcji**

Bank zawiera telefonicznie Transakcje których Kwota Transakcji lub jej równowartość w Walucie Rozliczenia, obliczona zgodnie z Kursem Wymiany, jest nie niższa niż 50.000,00 PLN. Bank może wyrazić zgodę na zawarcie Transakcji w niższej kwocie.

#### **§32 Zawieranie Transakcji w ramach Limitu Transakcyjnego**

- 1. Na wniosek Posiadacza Rachunku Bank może przyznać Posiadaczowi Rachunku Limit Transakcyjny. Przyznanie Limitu Transakcyjnego oznacza, że Posiadacz Rachunku może zawierać z Bankiem Transakcje Tomorrow i Transakcje Spot, o ile ich zawarcie nie spowoduje przekroczenia Limitu Transakcyjnego.
- 2. Bank może zmienić wysokość Limitu Transakcyjnego w każdym czasie, ponieważ jego wysokość jest zależna od bieżących warunków rynkowych i sytuacji finansowej Posiadacza Rachunku.
- 3. Na prośbę Posiadacza Rachunku Bank poinformuje go o dostępności Limitu Transakcyjnego w danym dniu.
- 4. Aby umożliwić Bankowi przyznanie i ustalenie Limitu Transakcyjnego w odpowiedniej wysokości, a także weryfikację kwoty Limitu Transakcyjnego, Posiadacz Rachunku dostarczy Bankowi wszelkie dokumenty i informacje wymagane przez Bank w tym celu.
- 5. Na wniosek Posiadacza Rachunku Bank według własnego uznania może wyrazić zgodę na zawarcie Transakcji Tomorrow lub Transakcji Spot również w przypadku wykorzystania w całości Limitu Transakcyjnego lub jego przekroczenia.
- 6. Na wniosek Posiadacza Rachunku Bank może zawrzeć z Posiadaczem Rachunku Transakcję Tomorrow lub Transakcje Spot bez posiadania przez Posiadacza Rachunku Limitu Transakcyjnego w Banku. Po zawnioskowaniu przez Posiadacza Rachunku o zawarcie Transakcji Tomorrow lub Transakcji Spot Bank informuje Posiadacza Rachunku o możliwości jej zawarcia albo o odmowie jej zawarcia, biorąc pod uwagę w szczególności wnioskowaną przez Posiadacza Rachunku Kwotę Transakcji oraz rodzaj Transakcji.

#### **§33 Transakcje pod warunkiem zawieszającym zawierane telefonicznie**

1. Transakcje mogą być zawierane przez Strony pod warunkiem zawieszającym, w szczególności pod warunkiem ziszczenia się niektórych parametrów Transakcji.

- 2. Zawarcie Transakcji zawierającej warunek zawieszający następuje w momencie złożenia przez każdą ze Stron zgodnego oświadczenia woli, iż akceptuje ona Warunki Transakcji, w tym warunek zawieszający. Transakcja taka wchodzi w życie z momentem ziszczenia się warunku zawieszającego.
- 3. Bank niezwłocznie potwierdza wejście w życie Transakcji poprzez telefoniczne powiadomienie Posiadacza Rachunku, a następnie przesyła Posiadaczowi Rachunku Potwierdzenie.

#### **§34 Transakcje pod warunkiem zawieszającym w Systemie BiznesPl@net (Zlecenia)**

W Systemie BiznesPl@net mogą być składane Zlecenia, tj. Transakcje Today pod warunkiem zawieszającym osiągnięcia, w Terminie Ważności Zlecenia, przez kurs wymiany Waluty Transakcji, po którym Bank zgodziłby się zawrzeć Transakcję w Systemie BiznesPl@net, wartości równej Kursowi Wymiany wskazanemu w Zleceniu.

#### **§35 Potwierdzenia**

- 1. Bank niezwłocznie potwierdzi Posiadaczowi Rachunku Warunki Transakcji w Potwierdzeniu, Transakcja jest jednak ważnie zawarta niezależnie od tego, czy sporządzone zostało jej Potwierdzenie.
- 2. Bank może doręczyć Posiadaczowi Rachunku Potwierdzenie w formie pisemnej, za pomocą faksu, za pomocą systemu elektronicznego przekazywania danych lub w formie niepodpisanego w imieniu Banku wydruku z systemu informatycznego Banku. Ponadto Potwierdzenia Transakcji zawartych w Systemie BiznesPl@net są udostępniane w formacie PDF w sekcji "Deal on Pl@net". W każdym przypadku stanowi to<br>wystarczające potwierdzenie uzgodnionych Warunków Transakcji.
- 3. Wszelkie zastrzeżenia do treści otrzymanego Potwierdzenia winny być zgłoszone w ciągu jednego dnia roboczego od jego otrzymania. Niezgłoszenie zastrzeżeń w tym terminie jest równoznaczne z uznaniem treści Potwierdzenia za zgodną z treścią zawartej Transakcji.

#### **§36 Telefoniczne zawieranie Transakcji**

Transakcje są zawierane telefonicznie, pod warunkiem podpisania przez Strony umowy uniwersalnego rachunku bankowego.

Każda ze Stron wyraża zgodę na rejestrowanie przez drugą Stronę na wybranych przez nią elektronicznych nośnikach informacji treści telefonicznych dotyczących Transakcji. Zapis taki będzie mógł stanowić dowód w postępowaniu przed sądami powszechnymi w celu rozstrzygnięcia ewentualnych sporów pomiędzy Stronami w związku z Transakcjami zawartymi przez telefon.

- 2. W celu zawarcia Transakcji telefonicznie Strona kontaktuje się z drugą Stroną w następujący sposób:
	- a) Posiadacz Rachunku kontaktuje się na wskazany numer telefonu z pracownikiem upoważnionym do zawierania Transakcji;
	- b) Bank kontaktuje się z osobą wskazaną przez Posiadacza Rachunku w KWP lub Pełnomocnictwie jako osobą uprawnioną do zawierania Transakcji w imieniu Posiadacza Rachunku, na numer telefonu tej osoby posiadany przez Bank.
- 3. W celu identyfikacji Posiadacza Rachunku, Posiadacz Rachunku ma obowiązek podać na żądanie pracownika Banku informacje spośród wskazanych w KDO, w tym hasło, a także numer klienta. Bank dokona identyfikacji Posiadacza Rachunku wyłącznie na podstawie powyższych informacji. Posiadacz Rachunku ponosi wszelką odpowiedzialność za Transakcje zawarte przez osobę przez niego nieupoważnioną, którą stosownie do postanowień Umowy Rachunku Bank zidentyfikował jako upoważnioną przez Posiadacza Rachunku do zawarcia Transakcji.
- 4. Zawarcie Transakcji następuje w momencie złożenia przez Posiadacza Rachunku oraz Bank zgodnego oświadczenia woli, iż akceptują oni Warunki Transakcji.
- 5. W celu zawarcia Transakcji Strony każdorazowo<br>uzgodnią co najmniej istotne Warunki Transakcji<br>spośród następujących: Kwota Transakcji (*Notional<br>Amount*), Waluta Transakcji (*Currency*), Waluta<br>Rozliczenia (*Settlement*

### **§37 Zawieranie Transakcji lub Zleceń w Systemie BiznesPl@net**

- 1. W Systemie BiznesPl@net zawierać Transakcje lub składać Zlecenia mogą wyłącznie Użytkownicy wskazani w KWP lub Pełnomocnictwie i we wniosku o udostępnienie BiznesPl@net, jako uprawnieni do reprezentowania Posiadacza Rachunku przy zawieraniu Transakcji.
- 2. Nadanie Użytkownikowi uprawnień do zawierania Transakcji w Systemie BiznesPl@net jest skuteczne z chwilą otrzymania od Banku potwierdzenia nadania Użytkownikowi uprawnień.
- 3. Identyfikacja Użytkownika przez Bank następuje wyłącznie poprzez zalogowanie się Użytkownika do Systemu BiznesPl@net przy pomocy wykorzystywanej przez Użytkownika metody autoryzacji i jest wystarczająca dla zawarcia Transakcji w Systemie BiznesPl@net.
- 4. Dla zawierania Transakcji w Systemie BiznesPl@net niezbędne jest wskazanie przez Posiadacza Rachunku w Systemie BiznesPl@net (sekcja "Deal on Pl@net", menu "Ustawienia") Rachunków Rozliczeniowych Klienta.
- 5. Transakcja może zostać zawarta, jeżeli w chwili uzgadniania Warunków Transakcji Posiadacz Rachunku posiada na Rachunkach Rozliczeniowych Klienta środki pieniężne niezbędne do jej wykonania.
- 6. Użytkownik może zawrzeć Transakcję lub Zlecenie jedynie w takich parach walut, w jakich prowadzone są Rachunki Rozliczeniowe Klienta, do których Posiadacz Rachunku nadał Użytkownikowi pełne uprawnienia.
- 7. Zawarcie Transakcji wymaga dokonania następujących czynności:
	- a) Użytkownik loguje się do systemu BiznesPl@net,<br>sekcja "Deal on Pl@net", menu "Transakcje<br>Natychmiastowe (Today)", dla wybranej pary walutowej wypełnia wskazane w formularzu pola właściwe dla Transakcji i zatwierdza przyciskiem "Zapytaj o Cenę";
	- b) Bank prezentuje Użytkownikowi wstępny Kurs Wymiany dla wskazanej przez Użytkownika Kwoty Transakcji. Kurs Wymiany zaprezentowany przez Bank oraz wskazana przez Użytkownika Kwota Transakcji stanowią wstępne Warunki Transakcji, na jakich Bank jest gotowy zawrzeć daną Transakcję;
	- Użytkownik akceptuje przedstawiony przez Bank wstępny Kurs Wymiany, jeśli się na niego zgadza;
	- d) Bank potwierdza wolę zawarcia Transakcji o podanych Warunkach Transakcji;
	- e) Użytkownik potwierdza wolę zawarcia Transakcji o podanych Warunkach Transakcji.
- 8. Złożenie Zlecenia wymaga dokonania następujących czynności:
	- a) Użytkownik loguje się do systemu BiznesPl@net, sekcja "Deal on Pl@net", menu "Zlecenia", i dla wybranej pary walutowej wypełnia wskazane w formularzu pola właściwe dla Zlecenia i je zatwierdza;
	- b) Bank akceptuje Warunki Transakcji określone przez Użytkownika w Zleceniu;
	- c) Posiadacz Rachunku potwierdza wolę zawarcia Transakcji na Warunkach Transakcji wskazanych w Zleceniu;
	- d) Bank potwierdza wolę zawarcia Transakcji na Warunkach Transakcji wskazanych w Zleceniu.
- 9. Realizacja (rozliczenie) Transakcji w wykonaniu Zlecenia nastąpi w Dniu Roboczym, w którym (z zastrzeżeniem postanowienia § 41) w przedziale czasu pomiędzy godziną 09:00 a godziną 17:00 czasu warszawskiego w Terminie Ważności Zlecenia (lub wcześniejszą wskazaną przez Posiadacza Rachunku),<br>kurs wymiany Waluty Transakcji, po którym Bank<br>zgodziłby się zawrzeć Transakcję w Systemie<br>BiznesPl@net, osiągnie wartość równą Kursowi Wymiany wskazanemu przez Posiadacza Rachunku w Zleceniu. Dzień ten będzie Dniem Rozliczenia.

### **§ 38 Anulowanie, modyfikacja i wygaśnięcie Zlecenia złożonego w Systemie BiznesPl@net**

- 1. Posiadacz Rachunku może anulować Zlecenie, dla którego Termin Ważności Zlecenia nie nadszedł.
- 2. Posiadacz Rachunku może zmienić warunki Zlecenia, dla którego nie nadszedł Termin Ważności Zlecenia bądź nie nastąpił Dzień Rozliczenia, w następującym zakresie:
	- a) Zmianie mogą podlegać wyłącznie: Kwota Transakcji, Kurs Wymiany oraz Termin Ważności Zlecenia;
	- Zmianie nie podlegają wskazane w Zleceniu para walutowa oraz określenie Kupującego i Sprzedającego w Transakcji.
- 3. Zlecenie wygasa automatycznie w przypadku (i) nieosiągnięcia w Terminie Ważności Zlecenia przez kurs wymiany, po którym Bank zgodziłby się zawrzeć Transakcję w Systemie BiznesPl@net, wartości równej Kursowi Wymiany wskazanemu w Zleceniu, jak również (ii) braku na odpowiednim Rachunku Rozliczeniowym Klienta środków pieniężnych niezbędnych do wykonania<br>Transakcji w momencje spełnienia warunku momencie spełnienia zawieszającego.

#### **§39 (usunięto)**

#### **§40 Niewykonanie Zlecenia w szczególnych sytuacjach**

Bank przyjmuje Zlecenia w dobrej wierze i wykonuje je z należytą starannością, z tym zastrzeżeniem, że w przypadku wystąpienia awarii systemów informatycznych Banku (w tym Systemu BiznesPl@net),

zakłóceń lub braku łączności, zakłóceń lub przerw w dostawie energii elektrycznej, nadzwyczajnych zmian na rynkach finansowych (w tym prowadzących do nagłych i krótkotrwałych zmian kursów wymiany walut), a także innych zdarzeń losowych, Zlecenie może nie zostać zrealizowane, nawet jeżeli wskazane w nim Warunki Transakcji zostaną spełnione.

#### **§41 Anulowanie możliwości zawierania Transakcji w Systemie BiznesPl@net**

Bank ma prawo wyłączyć dostęp do sekcji Deal on Pl@net w Systemie BiznesPl@net, jeżeli Posiadacz Rachunku w ciągu kolejnych 6 (sześciu) miesięcy nie zawarł z Bankiem żadnej Transakcji albo Zlecenia, a Bank wcześniej poinformował Posiadacz Rachunku, w sposób wskazany w Umowie Rachunku, o zamiarze wyłączenia dostępu do tej sekcji. Po wyłączeniu dostępu do sekcji Deal on Pl@net w Systemie BiznesPl@net wszelkie Zlecenia istniejące w momencie wyłączenia ulegają anulowaniu, chyba że Posiadacz Rachunku i Bank uzgodnią inaczej.

#### **§42 Rozliczanie Transakcji**

- 1. Rozliczenie Transakcji następuje w Dniu Rozliczenia w następujący sposób:
	- (a) jeśli Sprzedającym jest Bank Bank uzna Kwotą Transakcji Rachunek Rozliczeniowy Klienta prowadzony w Walucie Transakcji i obciąży Kwotą Rozliczenia Rachunek Rozliczeniowy Klienta w Walucie Rozliczenia;
	- (b) jeśli Sprzedającym jest Posiadacz Rachunku Bank obciąży Kwotą Transakcji Rachunek Rozliczeniowy Klienta w Walucie Transakcji i uzna Kwotą Rozliczenia Rachunek Rozliczeniowy Klienta w Walucie Rozliczenia.

Bank wskaże numer Transakcji, z tytułu której wykonał powyższe operacje.

- 2. Posiadacz Rachunku ma obowiązek zapewnić w Dniu Rozliczenia na odpowiednim Rachunku Rozliczeniowym Klienta środki w wysokości, odpowiednio, Kwoty Transakcji lub Kwoty Rozliczenia, a w przypadku zajęcia tego rachunku przez uprawniony organ egzekucyjny, dokonać płatności bezpośrednio na Rachunek Rozliczeniowy Banku ze wskazaniem numeru Transakcji, z tytułu której jest dokonywana płatność.
- 3. Strona, która nie wywiązała sie w terminie z obowiązku dokonania płatności wynikającego z Umowy Ramowej lub Transakcji, będzie zobowiązana zapłacić na żądanie drugiej strony odsetki za opóźnienie w wysokości Odsetek Maksymalnych za Opóźnienie od równowartości niezapłaconej w terminie kwoty, przeliczonej na PLN według kursu średniego NBP.
- 4. W przypadku braku w Dniu Rozliczenia na odpowiednim<br>Rachunku Rozliczeniowym Klienta środków Rachunku Rozliczeniowym Klienta wystarczających do wykonania (rozliczenia) Transakcji, Bank może powstrzymać się z wykonaniem płatności, do której jest zobowiązany na podstawie Transakcji i zawrzeć transakcję o kierunku przeciwnym do danej<br>Transakcji ("Transakcja Zamykająca Banku") w celu zamknięcia otwartej pozycji walutowej Banku. Transakcja Zamykająca Banku zostanie zawarta z zastosowaniem odpowiedniego kursu wymiany określonego w pierwszej tabeli kursów ogłoszonej przez Bank w dniu zawarcia Transakcji Zamykającej Banku (nie wcześniejszym niż Dzień Roboczy następujący po Dniu Rozliczenia Transakcji). Jeżeli w następstwie zawarcia Transakcji Zamykającej Banku Bank poniesie<br>stratę z tytułu różnicy kursowej między Kursem<br>Wymiany i kursem wyniany zastosowanym w<br>Transakcji Zamykającej Banku, Posiadacz Rachunku<br>będzie zobowiązany zapłacić Bankow Posiadacza Rachunku w Banku.

#### **VII. Elektroniczne Kanały Dostępu**

#### **§43 Rodzaje Elektronicznych Kanałów Dostępu**

- 1. Bank umożliwia Użytkownikowi dostęp do informacji o Rachunku oraz składanie Dyspozycji dotyczących Rachunku za pośrednictwem następujących Elektronicznych Kanałów Dostępu:
	- a) System Connexis;
	- b) System BiznesPl@net/Mobile BiznesPl@net; c) System MultiCash;
	- d) Centrum Telefoniczne;
	- e) Karta.
- 2. Bank przyznaje Użytkownikowi dostęp do Systemu<br>Connexis, Systemu BiznesPl@net/ Mobile BiznesPl@net,<br>Systemu MultiCash oraz Centrum Telefonicznego po<br>podpisaniu przez Posiadacza Rachunku Umowy<br>Rachunku. Bank przyznaje Uż

Jednostkach Banku, na Stronie Internetowej lub w Centrum Telefonicznym.

- 3. Warunkiem rozpoczęcia korzystania przez Użytkownika z Systemu Connexis, Systemu BiznesPl@net, Mobile Biznes@Planet, Systemu MultiCash oraz Centrum Telefonicznego jest dokonanie przez Posiadacza Rachunku/Użytkownika ich aktywacji. Dodatkowym warunkiem rozpoczęcia korzystania przez Użytkownika z Systemu MultiCash jest zainstalowanie w siedzibie Posiadacza Rachunku, na jego pisemny wniosek, oprogramowania Systemu MultiCash. Bank dostarcza i instaluje oprogramowanie Systemu MultiCash oraz jego w ramach opłat za usługę/bez dodatkowych opłat.
- 4. W celu dokonania aktywacji:
	- a) Systemu Connexis Posiadacz Rachunku powinien podpisać dodatkową umowę z Bankiem;
	- b) Systemu BiznesPl@net Posiadacz Rachunku powinien złożyć wniosek o aktywację w Jednostce Banku;
	- c) Centrum Telefonicznego Posiadacz Rachunku powinien złożyć odpowiedni wniosek w Jednostce Banku;
	- d) Systemu MultiCash Posiadacz Rachunku powinien złożyć w Jednostce Banku wniosek o
	- jego instalację i aktywację; e) Mobile BiznesPl@net Posiadacz Rachunku powinien złożyć dyspozycję o nadanie uprawnień w Jednostce Banku.
- 5. Dezaktywacja Elektronicznego Kanału Dostępu następuje na podstawie wniosku Posiadacza Rachunku złożonego w formie pisemnej w Jednostce Banku Dezaktywacja Systemu BiznesPl@net oznacza również zablokowanie Użytkownikowi dostępu do Mobile
- BiznesPl@net. 6. Rodzaj Dyspozycji, które Użytkownik może składać, jest ograniczony aktualnym zakresem funkcjonalnym Elektronicznych Kanałów Dostępu. Informacje o zakresie funkcjonalnym Elektronicznych Kanałów Dostępu są dostępne w Jednostkach Banku, na Stronie Internetowej lub w Centrum Telefonicznym.
- 7. Bank zapewnia Użytkownikowi dostęp do Elektronicznych Kanałów Dostępu 7 dni w tygodniu przez 24 godziny na dobę. Bank zastrzega sobie jednak możliwość wprowadzenia przerw w funkcjonowaniu Elektronicznych Kanałów Dostępu niezbędnych do wykonania czynności związanych z prawidłowym ich funkcjonowaniem, w tym konserwacją, ulepszeniem lub zabezpieczeniem.
- Kopie Dyspozycji złożonych za pośrednictwem Systemu MultiCash system automatycznie tworzy i zapisuje w dedykowanych do tego celu katalogach. Posiadacz Rachunku zobowiązany jest do nieusuwania zapisanych kopii Dyspozycji oraz do ich udostępnienia na każde żądanie Banku.
- 9. Protokoły (logi) transmisji Dyspozycji złożonych za pośrednictwem Systemu MultiCash przechowywane są przez System MultiCash przez 21 dni. Posiadacz Rachunku zobowiązany jest do nieusuwania samodzielnie protokołów oraz do ich udostępnienia na każde żądanie Banku.

#### **§44 Zakres funkcjonalny i wymogi techniczne**

- 1. System Pl@net i System BiznesPl@net umożliwiają Użytkownikowi, w odniesieniu do wszystkich Rachunków Posiadacza Rachunku, w szczególności:
	- a) dostęp do informacji o Rachunku, Kartach i Transakcjach Płatniczych dokonanych przy ich użyciu, pobranych przez Bank prowizjach i opłatach oraz zrealizowanych Dyspozycjach,
	- b) składanie i odwoływanie Dyspozycji polecenia przelewu lub otwarcia albo zerwania Lokaty .<br>Terminowej,
	- c) składanie wniosków o produkty aktualnie oferowane przez Bank,
	- d) składanie Dyspozycji dotyczących produktów oferowanych przez Bank,

e) korespondencję z Bankiem.

Posiadacz Rachunku lub odpowiednio umocowany przez niego Użytkownik może w zakresie określonym przez Bank ograniczyć sobie lub innemu Użytkownikowi dostęp do usług wymienionych powyżej.

- 1.2 Warunkiem udostępnienia Mobile BiznesPl@net jest posiadanie przez Użytkownika dostępu do Systemu BiznesPl@net oraz pobranie na urządzeniu mobilnym dedykowanych aplikacji pod nazwą "BiznesPl@net"<br>zamieszczonych przez Bank w Apple App Store oraz Google Play.
- 1.3 W trakcie aktywacji Mobile BiznesPl@net Użytkownik definiuje numer PIN służący do autoryzacji transakcji w Mobile BiznesPl@net.
- 1.4 Mobile BiznesPl@net, na podstawie zdefiniowanych uprawnień w Systemie BiznesPl@net, umożliwia Użytkownikowi:
	- a) dostęp do informacji o Rachunkach, historii ubsc<sub>er</sub><br>Rachunku,
	- b) składanie i odwoływanie Dyspozycji polecenia przelewu do zdefiniowanego w Systemie BiznesPl@net kontrahenta.
- 2. System BiznesPl@net zawiera moduł DealOnPl@net, umożliwiający zawieranie i wykonywanie Transakcji i jednocześnie dostarczający bieżące informacje o rynku walutowym. Moduł również udostępnia Posiadaczowi rachunku możliwość indywidualnej parametryzacji Rachunków wykorzystywanych do realizacji Transakcji i daje możliwość wyboru metody autoryzacji Transakcji.
- 3. Prawidłowe działanie Systemu Planet, i Systemu BiznesPl@net wymaga od Użytkownika korzystania ze sprawnego sprzętu komputerowego i oprogramowania:
	- a) zapewniającego dostęp do sieci Internet, oraz
	- b) wyposażonego w przeglądarkę internetową umożliwiającą stosowanie protokołu SSL 3.0 128 bit.
- 4. Bank zastrzega sobie prawo zmiany wymogów technicznych lub sprzętowych dotyczących urządzeń niezbędnych do zapewnienia prawidłowego działania<br>Systemu Pl@net – lub Systemu Systemu Pl@net lub Systemu BiznesPl@net/MobileBiznesPl@net.
- 5. System MultiCash umożliwia Użytkownikowi<br>dokonywanie, z siedziby Posiadacza Rachunku, dokonywanie, z siedziby Posiadacza następujących operacji:
	- a) otrzymywanie wyciągów ze wskazanych Rachunków,
	- b) otrzymywanie informacji dotyczących salda Rachunków każdego Dnia Roboczego, w godzinach pracy Banku; kompletne informacje na temat operacji dokonanych na Rachunku w Dniu Roboczym są dostępne w następnym Dniu Roboczym,
	- c) składanie Dyspozycji przelewów, z zastrzeżeniem, że Dyspozycje przelewów krajowych mogą być również składane z przyszłą datą realizacji, jednak przypadającą nie później 30 dni od daty złożenia takiej Dyspozycji; oraz
	- d) składanie poleceń przelewu z rachunku Posiadacza Rachunku w innym banku oraz otrzymywanie zestawień operacji dokonanych na tym rachunku, w postaci komunikatów SWIFT MT940 (po podpisaniu odpowiedniej umowy z Bankiem i spełnieniu wskazanych w niej warunków),
	- e) składanie poleceń zapłaty w krajowym obrocie płatniczym.

Posiadacz Rachunku może ograniczyć sobie lub innemu Użytkownikowi dostęp do usług wymienionych powyżej.

- 6. Bank przyjmuje do realizacji za pośrednictwem Systemu MultiCash wyłącznie Dyspozycje, które zostały podpisane przez Użytkownika podpisem elektronicznym nie wcześniej niż trzy dni przed datą ich przesłania Bankowi do realizacji. Bank realizuje takie Dyspozycje z datą ich faktycznej realizacji.
- 7. Dyspozycje polecenia przelewu oraz polecenia zapłaty składane za pośrednictwem Systemu MultiCash powinny być pogrupowane w osobne pliki zawierające Dyspozycje z tą samą datą realizacji, według następującego schematu:
	- a) polecenia przelewu na rzecz organów ubezpieczeń społecznych,
	- b) polecenia przelewu na rzecz organów .<br>podatkowych,
	- c) polecenia zapłaty,
	- d) pozostałe polecenia przelewu.

Bank może zrealizować Dyspozycje przelewu na rzecz organów ubezpieczeń społecznych lub organów podatkowych, które zawierają błędy uniemożliwiające ich prawidłową identyfikację przez odpowiedni organ, jeżeli błędy te pozwalają na realizację takich Dyspozycji przez system informatyczny Banku. Bank niezwłocznie informuje Posiadacza Rachunku w formie elektronicznej o błędach zawartych w Dyspozycji przelewu.

- 8. Dyspozycje złożone za pośrednictwem Systemu MultiCash mogą być odwołane w formie pisemnej w Jednostce Banku, za pośrednictwem telefaksu poprzez przesłanie do Banku prawidłowo wypełnionego odpowiedniego formularza, którego wzór jest dostępny na Stronie Internetowej lub w inny sposób uprzednio zaakceptowany przez Bank. Zmiana Dyspozycji złożonej za pośrednictwem Systemu MultiCash wymaga odwołania takiej Dyspozycji, a następnie złożenia nowej Dyspozycji.
- 9. Po podpisaniu przez Posiadacza Rachunku odpowiedniej umowy z Bankiem i spełnieniu wskazanych w niej warunków, Użytkownik może za pośrednictwem Systemu MultiCash składać polecenia przelewu z rachunku Posiadacza Rachunku w innym banku lub otrzymywać od Banku zestawienia operacji dokonanych na takim rachunku.
- 10. Prawidłowe działanie Sytemu MultiCash wymaga korzystania z najnowszej wersji oprogramowania dostarczonego przez Bank.
- 11. System Connexis:
	- a) Międzynarodowy system do zarządzania rachunkami dedykowany szczególnie podmiotom z różnych krajów w których działa grupa BNP Paribas,
	- b) zabezpieczony dostęp urządzeniami typu token,
- c) możliwość wykonywania przelewów i generowania wyciągów z rachunków podpiętych do użytkownika,
- d) autoryzacja płatności z rachunków różnych krajów,
- e) możliwość współpracy z systemami F-K przy zastosowaniu wymiany danych z użyciem formatów MT101 i MT940,
- f) możliwość przekazania administracji dostępu do rachunku w systemie wskazanym użytkownikom.

12. Centrum Telefoniczne umożliwia Użytkownikowi, w odniesieniu do wszystkich Rachunków Posiadacza Rachunku, w szczególności:

- a) dostęp do informacji na temat Rachunku oraz zrealizowanych Dyspozycji - poprzez Bankofon lub Serwis Operatorski,
- b) otwieranie lub zrywanie Lokat Terminowych poprzez Bankofon lub Serwis Operatorski,
- c) składanie Dyspozycji polecenia przelewu na rzecz<br>zdefiniowanych beneficjentów poprzez zdefiniowanych beneficjentów - poprzez Bankofon,
- d) dostęp do informacji na temat Kart oraz produktów udostępnionych przez Bank Posiadaczowi Rachunku - poprzez Bankofon lub Serwis Operatorski,
- e) zastrzeganie lub zablokowanie Karty poprzez serwis Operatorski,
- f) aktywację Karty poprzez Serwis Operatorski,
- g) zamówienie potwierdzenia realizacji Dyspozycji poprzez Serwis Operatorski.
- Prawidłowe działanie Centrum Telefonicznego wymaga od Użytkownika korzystania ze sprawnego aparatu telefonicznego z tonowym wybieraniem.
- 14. Posiadacz Rachunku może w zakresie określonym przez Bank ograniczyć sobie lub wskazanym Użytkownikom dostęp do usług wymienionych powyżej.

#### **§45 Zasady bezpieczeństwa**

- 1. Użytkownik jest zobowiązany zachować w tajemnicy wszelkie informacje, których ujawnienie mogłoby spowodować, iż Bank dokonując za pośrednictwem Elektronicznych Kanałów Dostępu identyfikacji Użytkownika lub weryfikacji składanych przez niego Dyspozycji, uznałby za Użytkownika osobę, która nim nie jest, a która podała prawidłowe informacje niezbędne do takiej identyfikacji lub autoryzacji Transakcji Płatniczych lub do zawarcia Transakcji, w szczególności hasło, kod PIN, kod SMS lub klucz prywatny. Tym samym Użytkownik zobowiązany jest do zachowania w tajemnicy wszelkich informacji umożliwiających dostęp do któregokolwiek z Elektronicznych Kanałów Dostępu, składania za ich pośrednictwem Dyspozycji lub wniosków innego<br>rodzaju. Powyższy obowiązek obejmuje także<br>zapewnienie przez Użytkownika w czasie korzystania z<br>Elektronicznego Kanału Dostępu warunków<br>uniemożliwiających osobom nieuprawnionym<br>
- 2. Użytkownik jest zobowiązany przestrzegać wskazywanych przez Bank zasad bezpieczeństwa. W szczególności Użytkownik jest zobowiązany utrzymywać właściwy poziom bezpieczeństwa urządzeń teleinformatycznych (np. komputer, telefon komórkowy, tablet, PC), za pośrednictwem których korzysta z Elektronicznych Kanałów Dostępu, m.in. poprzez:
	- a) korzystanie wyłącznie z oryginalnego oprogramowania i stosowanie zabezpieczeń zalecanych przez producenta tego zaccanych
	- b) bieżące aktualizacje systemu operacyjnego i przeglądarki internetowej zalecanych przez Bank,
	- c) korzystanie z programów antywirusowych wraz z ich bieżąca aktualizacją.

Nadto Użytkownik jest zobowiązany dołożyć należytej staranności przy dokonywaniu wszelkich czynności związanych z korzystaniem z Elektronicznych Kanałów Dostępu, w szczególności z zalogowaniem i wylogowaniem, dla zapewnienia bezpieczeństwa składanych za ich pośrednictwem Dyspozycji.

- 3. Zasady bezpieczeństwa są szczegółowo opisane na Stronach Internetowych Banku, udostępniane w Jednostkach Banku oraz Centrum Telefonicznym. Poprzez zawarcie stosownej umowy zapewniającej możliwość korzystania z Elektronicznych Kanałów Dostępu Użytkownik potwierdza znajomość oraz przyjęcie do stosowania wskazywanych przez Bank zasad bezpieczeństwa.
- 4. W trosce o bezpieczeństwo składanych Dyspozycji Bank informuje, że nie inicjuje kontaktów z Użytkownikami w celu ujawnienia przez nich haseł dostępu do<br>Elektronicznych-Kanałów-Dostępu, w szczególności za<br>pośrednictwem poczty elektronicznej, środków<br>porozumiewania się na odległość lub przekierowań<br>(linków)-do-stron-internetowych.
- 5. W przypadku, gdy powyższe informacje, a w szczególności: hasło, kod PIN, kod SMS lub klucz prywatny zostały zagubione, skradzione, przywłaszczone, skopiowane, ujawnione lub użyte przez osobę niepowołaną, bądź zachodzi podejrzenie zaistnienia takiej sytuacji, Użytkownik ma obowiązek niezwłocznie dokonać zmiany odpowiednio hasła lub kodu PIN, albo przekazać Bankowi polecenie uniemożliwienia (blokady) dalszego korzystania z odpowiedniego Elektronicznego Kanału Dostępu. Takie samo zgłoszenie winno nastąpić w przypadku zgubienia, kradzieży, przywłaszczenia, nieuprawnionego użycia, dostępu lub skopiowania zawartości urządzenia posiadanego przez Użytkownika służącego mu do korzystania z Elektronicznych Kanałów Dostępu bądź gdy zachodzi podejrzenie zaistnienia takiej sytuacji. Zgłoszenie o jakim mowa w niniejszym postanowieniu powinno nastąpić poprzez kontakt z Centrum Telefonicznym.
- 6. Bank zastrzega sobie prawo do blokowania każdego z Elektronicznych Kanałów Dostępu w przypadku:
	- a) uzasadnionej przyczyny związanej z bezpieczeństwem w dostępie do tego Elektronicznego Kanału Dostępu,
	- b) w związku z podejrzeniem nieuprawnionego użycia tego Elektronicznego Kanału Dostępu lub umyślnego doprowadzenia za jego pośrednictwem do nieautoryzowanej transakcji płatniczej.
- 7. W trosce o bezpieczeństwo usług świadczonych przez Bank za pośrednictwem Serwisu Operatorskiego, wszystkie rozmowy telefoniczne prowadzone przez Użytkowników z pracownikami Banku mogą być przez Bank rejestrowane na wybranym nośniku informacji.
- 8. Bank rekomenduje, aby Posiadacz Rachunku korzystający z Rachunku za pośrednictwem któregokolwiek z Elektronicznych Kanałów Dostępu zainstalował w swoim systemie informatycznym i korzystał z Oprogramowania. Posiadacz Rachunku przyjmując rekomendację Banku powinien zainstalować i korzystać z Oprogramowania wskazanego przez Bank. Umowa Rachunku może przewidywać, iż zainstalowanie i korzystanie z Oprogramowania, w tym zawarcie stosownej umowy z dostawcą Oprogramowania stanowi zobowiązanie Posiadacza Rachunku, a nie jest jedynie rekomendacją Banku.
- 9. Bank zapewnia Posiadaczowi Rachunku korzystanie z Oprogramowania bez dodatkowych opłat w wyniku odrębnego porozumienia zawartego przez Bank z dostawcą Oprogramowania.
- 10. Umowa dotycząca zainstalowania i korzystania z Oprogramowania jest zawierana przez Posiadacza Rachunku, poprzez zaakceptowanie Licencji Użytkownika Końcowego, bezpośrednio z jego dostawcą. Bank nie jest stroną umowy zawieranej przez Posiadacza Rachunku z dostawcą Oprogramowania. Bank nie ponosi wobec Posiadacza Rachunku odpowiedzialności wynikającej z zainstalowania i korzystania z Oprogramowania.
- 11. Jeżeli Umowa Rachunku zawiera zobowiązanie Posiadacza Rachunku, aby przed rozpoczęciem korzystania z Rachunku za pomocą któregokolwiek z Elektronicznych Kanału Dostępu zawarł z dostawcą Oprogramowania odrębną umowę dotyczącą zainstalowania i korzystania z Oprogramowania wskazanego w Umowie Rachunku, Posiadacz Rachunku niezwłocznie informuje Bank o zawarciu takiej umowy.
- 12. Bank, w wybrany przez siebie sposób, w szczególności w drodze bezpośredniego kontaktu z Posiadaczem Rachunku, odrębnego komunikatu/odrębnych komunikatów skierowanego/skierowanych indywidualnie do Posiadacza Rachunku na wskazany w Umowie Rachunku adres poczty elektronicznej lub poprzez informacje zamieszczone na stronie [www.bgzbnpparibas.pl](http://www.bgzbnpparibas.pl/) informuje Posiadacza Rachunku o podstawowych założeniach, celach i funkcjonalnościach Oprogramowania oraz niezbędności jego aktualizacji.

#### **§46 Identyfikacja Użytkownika**

- 1. Użytkownik uzyskuje dostęp do Rachunku za pośrednictwem Elektronicznego Kanału Dostępu po dokonaniu przez Bank jego elektronicznej identyfikacji, w sposób odpowiedni do danego Elektronicznego Kanału Dostępu.
- 2. Bank dokonuje identyfikacji Użytkownika lub weryfikacji składanych przez niego Dyspozycji w szczególności przy pomocy kodu identyfikacyjnego, numeru PIN, hasła, kodu SMS lub innych informacji będących w posiadaniu Banku, które powinny być znane wyłącznie Użytkownikowi. W celu dokonania przez Bank identyfikacji Użytkownik powinien postępować zgodnie z instrukcjami:
	- a) znajdującymi się w materiałach informacyjnych przekazanych mu przez Bank za pośrednictwem Elektronicznego Kanału Dostępu, z którego Użytkownik zamierza aktualnie skorzystać. Podawane przez Użytkownika informacje, których Bank żąda w celu dokonania identyfikacji Użytkownika, muszą być zgodne z informacjami posiadanymi przez Bank; oraz
- b) przekazywanymi mu na bieżąco przez Bank za pośrednictwem Elektronicznego Kanału Dostępu, z którego Użytkownika zamierza aktualnie skorzystać; podawane przez Użytkownika informacje, których Bank żąda w celu dokonania identyfikacji Użytkownika, muszą być zgodne z informacjami posiadanymi przez Bank.
- 3. W przypadku trzykrotnej niepomyślnej identyfikacji Użytkownika Bank, w celu zapewnienia bezpieczeństwa przechowywanych na Rachunku środków, zastrzega sobie prawo do zablokowania Użytkownikowi dostępu do Rachunku za pośrednictwem danego Elektronicznego Kanału Dostępu.
- 4. W celu odblokowania zablokowanego przez Bank Elektronicznego Kanału Dostępu, Posiadacz Rachunku obowiązany jest skontaktować się z Jednostką Banku lub Serwisem Operatorskim w Centrum Telefonicznym i postępować zgodnie z otrzymanymi od Banku za ich pośrednictwem instrukcjami.
- 5. Bank zastrzega sobie prawo zastosowania dodatkowych środków ostrożności niewymienionych w Regulaminie, służących uniemożliwieniu korzystania z Elektronicznego Kanału Dostępu przez osoby nieuprawnione.

#### **§47 Zabezpieczanie i utrwalanie Dyspozycji**

Dyspozycje złożone za pośrednictwem Elektronicznych Kanałów Dostępu Bank należycie utrwala, zabezpiecza i przechowuje w wybrany przez siebie sposób.

#### **VIII. Prowizje i opłaty**

#### **§48 Taryfa Prowizji i Opłat**

- 1. Za czynności związane z obsługą Rachunku Bank pobiera prowizje i opłaty określone w Taryfie Prowizji i Opłat.
- 2. Prowizje i opłaty pobierane są przez Bank w ciężar Rachunku. Prowizje i opłaty wyrażone w innej walucie niż waluta, w jakiej prowadzony jest obciążany Rachunek przeliczane są według średniego kursu NBP ogłaszanego w dniu poprzedzającym obciążenie Rachunku kwotą takiej prowizji lub opłaty.
- 3. Informacja o aktualnie obowiązujących w Banku stawkach opłat i prowizji dostępna jest w Jednostkach Banku, na Stronie Internetowej lub w Centrum Telefonicznym.
- 4. Bank zastrzega sobie prawo dokonania jednostronnej zmiany Taryfy Prowizji i Opłat w przypadku zaistnienia co najmniej jednej z następujących okoliczności:
	- a) zmiany wskaźnika cen towarów i usług konsumpcyjnych
	- b) zmiany wysokości kosztów, jakie Bank ponosi z tytułu wykonywania czynności objętych Regulaminem, w szczególności cen energii elektrycznej, połączeń telekomunikacyjnych lub teleinformatycznych,
	- c) zmiany zakresu, sposobu lub formy wykonywania czynności, której dotyczy prowizja lub opłata,
	- d) konieczności dostosowania poziomu opłat i prowizji do ofert konkurencyjnych,
	- e) zmiany lub wprowadzenia nowych przepisów prawnych mających wpływ na działalność Banku lub na wzrost ponoszonych przez Bank kosztów działalności objętej Regulaminem,
	- f) zmiany warunków makroekonomicznych mających wpływ na działalność Banku lub na wzrost ponoszonych przez Bank kosztów działalności objętej Regulaminem.
- 5. Zawiadomienie Posiadacza Rachunku o zmianie Taryfy Prowizji i Opłat może być dokonane w szczególności w formie elektronicznej.
- 6. Posiadacz Rachunku w terminie 14 dni od otrzymania informacji o zmianie Taryfy Prowizji i Opłat może wypowiedzieć umowę Rachunku, w przeciwnym razie uznaje się, że zmiana ta została przez niego zaakceptowana i jest obowiązująca.

### **§49 Zasady pobierania prowizji i opłat - Postanowienia ogólne**

- 1. Jeżeli dla określonej kategorii klientów Banku Taryfa Prowizji i Opłat przewiduje szczególne zasady i wielkości opłat czy prowizji za określone usługi, klienci danej kategorii podlegają opłatom i prowizjom za pozostałe usługi według zasad ogólnych wskazanych w Taryfie Prowizji i Opłat, obowiązujących wszystkich klientów Banku.
- 2. Za usługi nietypowe, nieprzewidziane w Taryfie Prowizji i Opłat, Bank może pobierać opłaty, których wysokość ustalana jest indywidualnie.
- 3. Za usługi wykonywane na zlecenie innych banków, opłaty i prowizje pobierane są w wysokości uzgodnionej z tymi bankami.
- 4. Opłaty i prowizje mogą być uiszczone przez Posiadacza Rachunku w formie gotówkowej lub bądź pobrane w drodze obciażenia Rachunku.
- 5. W przypadku uiszczenia prowizji bądź opłaty gotówkowej Posiadacz Rachunku uiszcza należną opłatę

(prowizję) wraz z dokonaniem czynności, od której pobierana jest opłata (prowizja).

- 6. Prowizja od skupu i sprzedaży Walut za PLN dotyczy wyłącznie operacji gotówkowych rozumianych jako transakcje, w których co najmniej jedna strona operacji dokonywana jest z użyciem gotówki.
- 7. Za czynności związane z obsługą Rachunku i realizacją dyspozycji Bank pobiera prowizje i opłaty w wysokościach i terminach zgodnie z obowiązującą w Banku w dacie czynności Taryfą Prowizji i Opłat.
- 8. Bank zastrzega sobie prawo, bez odrębnej dyspozycji Posiadacza Rachunku, do obciążania Rachunku kwotami z tytułu należnych Bankowi opłat i prowizji.
- 9. Prowizję za prowadzenie Rachunku Walutowego pobiera się w walucie Rachunku w kwocie stanowiącej równowartość stawki w Złotych przeliczonej według średniego kursu NBP każdorazowo w ciężar Rachunku, którego prowizja dotyczy.
- 10. W przypadku, gdy w terminie poboru prowizji okresowych saldo Rachunku jest niewystarczające na pokrycie prowizji powstała należność Banku z tytułu niezapłaconych prowizji jest księgowana w ciężar Rachunku, którego prowizja dotyczy, a następnie przeksięgowywana na wyodrębniony analityczny Rachunek Posiadacza Rachunku prowadzony w walucie krajowej. W takim przypadku jednostka Banku prowadząca Rachunek wzywa Posiadacza Rachunku do uregulowania należności w terminie określonym wezwaniem.
- 11. Bank powiadamia Posiadaczy Rachunków o aktualnej treści Taryfy Prowizji i Opłat poprzez wywieszenie jej w siedzibie każdego oddziału Banku, umieszczenie informacji na Stronie Internetowej Banku lub za pośrednictwem Systemów Pl@net lub Multicash. Zmiana Taryfy Prowizji i Opłat w zakresie opłat związanych z prowadzeniem Rachunków obowiązuje po 14 dniach od ogłoszenia. W pozostałym zakresie zmiany Taryfy Prowizji i Opłat obowiązują w terminie określonym zarządzeniem prezesa zarządu Banku.
- 12. W przypadku prowizji za przelewy wykorzystujące kursy walut stosuje się kursy obowiązujące w momencie realizacji zlecenia.

#### **§50 Zasady pobierania prowizji i opłat związanych z wykonywaniem operacji walutowych**

- 1. Prowizje ustalone w PLN pobiera się:
- a) z tytułu opłaty za prowadzenie Rachunków<br>Walutowych przez obciążenie Rachunku<br>Walutowego równowartością kwoty określonej<br>PLN po przeliczeniu na odpowiednią Walutę według średniego kursu NBP;
- b) z tytułu zleceń z Rachunków w PLN wykonywanych w Walutach przez obciążenie Rachunku Posiadacza Rachunku ułamkową częścią kwoty obciążenia Rachunku wynikającej z Przewalutowania kwoty zlecenia, z zastrzeżeniem że dla Dyspozycji składanych za pośrednictwem Systemów BiznesPl@net, MultiCash oraz Connexis podstawą do obliczenia prowizji jest kwota obciążenia przeliczona na PLN według średniego kursu NBP;
- c) z tytułu zleceń z Rachunków Walutowych przez obciążenie Rachunku Posiadacza Rachunku ułamkową częścią kwoty zlecenia przeliczonej na PLN według średniego kursu NBP;
- d) z tytułu inkasa czeków w walutach obcych prowizję pobiera się w chwili przyjęcia czeku, w wysokości ułamkowej części kwoty czeku przeliczonej na PLN według średniego kursu NBP;
- e) z tytułu kosztów naliczanych przez banki pośredniczące w wykonaniu Płatności Zagranicznej, w wypadku gdy płatnikiem tych kosztów jest zleceniodawca. Jeżeli koszty te naliczone są w innej Walucie niż Waluta Rachunku, z którego są pobierane, wówczas do ustalenia ich wysokości w PLN stosuje się aktualne kursy kupna i sprzedaży obowiązujące w Banku, z zastrzeżeniem, że dla zleceń składanych przez Elektroniczne Kanały Dostępu stosuje się średni kurs NBP.
- 2. W przypadku operacji na Rachunkach Walutowych w innej Walucie niż Waluta Rachunku, kwotę zlecenia dla celów ustalenia prowizji stanowi kwota, jaką zostaje obciążony Rachunek Walutowy z zastrzeżeniem, że dla dyspozycji składanych przez Elektroniczne Kanały Dostępu do obliczenia kwoty zlecenia w PLN (dla celów ustalenia prowizji) stosuje się średni kurs NBP.
- 3. Niezależnie od prowizji lub opłat Banku, mogą być pobierane opłaty i prowizje z tytułu kosztów naliczone przez banki pośredniczące w wykonaniu Płatności Zagranicznej. Należności te pobierane są poprzez obciążenie Rachunku lub odpowiednie zmniejszenie kwoty zlecenia lub czeku.
- 4. Kwoty prowizji w PLN i Walutach pobierane są po zaokrągleniu do drugiego miejsca po przecinku.

## **§51 Szczegółowe zasady pobierania niektórych prowizji i opłat**

Terminy pobierania niektórych prowizji są następujące:

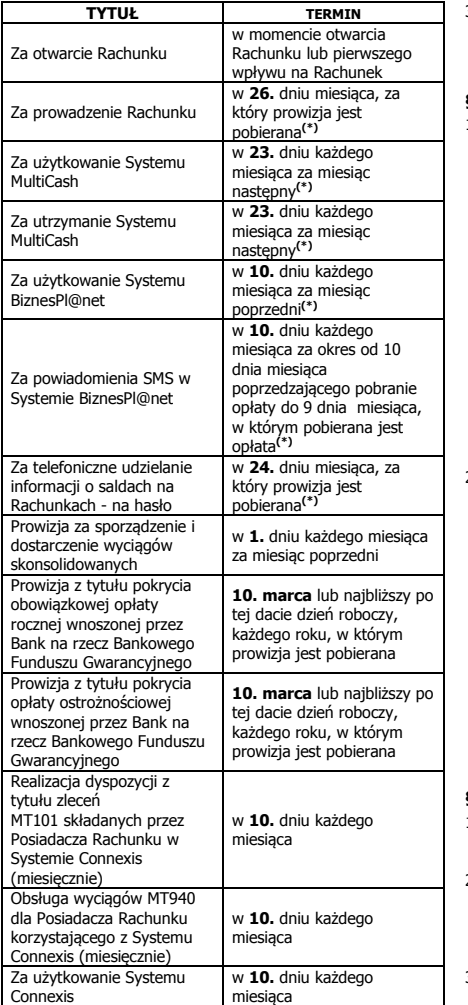

(\*) W wypadku, gdy podany w powyższej tabeli dzień pobrania prowizji wypada w dzień inny niż Dzień Roboczy, pobranie należnej opłaty lub prowizji następuje w Dniu Roboczym następującym po tym dniu. Pozostałe opłaty i prowizje pobierane są w momencie dokonywania operacji podlegającej opłacie czy prowizji.

#### **IX. Postanowienia końcowe**

#### **§52 Wyciągi z Rachunków**

- 1. Wyciągi przekazywane są w okresach i w sposób określony w Umowie Rachunku lub w zaakceptowanej przez Bank pisemnej Dyspozycji Posiadacza Rachunku. Posiadacz Rachunku może wybrać w szczególności wyciagi:
	- a) codzienne, sporządzane w każdym Dniu Roboczym za poprzedni Dzień Roboczy, lub
	- b) tygodniowe, sporządzane w wybranym przez Bank<br>Dniu Roboczym za poprzedni tydzień Roboczym za poprzedni kalendarzowy.
- 2. W przypadku braku dokonania przez Posiadacza Rachunku wyboru rodzaju wyciągów i sposobu ich otrzymywania, Bank przesyła Posiadaczowi Rachunku bezpłatne wyciągi miesięczne wymagane przepisami Kodeksu cywilnego.
- 3. Na pisemny wniosek Posiadacza Rachunku Jednostka Banku prowadząca Rachunek sporządza odpisy wyciągów z tego Rachunku.

#### **§53 Zmiana danych Posiadacza Rachunku**

Posiadacz Rachunku jest obowiązany powiadomić Bank o każdej zmianie danych, które przekazał Bankowi przy zawieraniu Umowy Rachunku.

#### **§54 Korespondencja z Bankiem**

- Posiadacz Rachunku zobowiązany jest poinformować pisemnie Bank o każdej zmianie adresu swojej siedziby oraz adresu do korespondencji, przedkładając w Banku aktualne dokumenty ze zmienionymi danymi.
- 2. Wszelka korespondencja wysłana przez Bank do Posiadacza Rachunku pocztą lub kurierem na ostatni podany przez niego adres do korespondencji albo adres siedziby, w przypadku, gdy Posiadacz Rachunku nie podał adresu do korespondencji, będzie uważana za doręczoną.

3. Bank może przesyłać Posiadaczowi Rachunku korespondencję na podany przez niego adres poczty elektronicznej.

#### **§ 55 Upoważnienie, blokada Rachunku**

- 1. Posiadacz Rachunku nieodwołalnie upoważnia Bank do pobierania, z wybranych przez Bank Rachunków prowadzonych na jego rzecz (z wyjątkiem Rachunku Escrow lub Rachunku Powierniczego), środków niezbędnych do zaspokojenia wymagalnych wierzytelności Banku wobec Posiadacza Rachunku, bez potrzeby składania dodatkowych Dyspozycji przez Posiadacza Rachunku, jak również do umownego<br>potrącenia (bez konieczności składania odrębnego<br>oświadczenia woli) każdej swojej wymagalnej<br>wierzytelności wobec Posiadacza Rachunku z wierzytelnością Posiadacza Rachunku (nawet jeśli jest niewymagalna) z tytułu Rachunku (z wyjątkiem Rachunku Escrow lub Rachunku Powierniczego). Bank niezwłocznie powiadomi Posiadacza Rachunku o dokonanym potrąceniu. W przypadku gdy Posiadacz Rachunku jest osobą fizyczną, niniejsze upoważnienie nie wygasa w przypadku jego śmierci.
- 2. Bank ma prawo zablokowania środków na Rachunku (z wyjątkiem Rachunku Escrow lub Rachunku Powierniczego), w sytuacji gdy występuje przypadek naruszenia umowy, na podstawie której Bank udzielił finansowania Posiadaczowi Rachunku lub osobie trzeciej, jeśli Posiadacz Rachunku jest zobowiązany do spłaty takiego finansowania (jako poręczyciel lub z innego tytułu), o ile wystąpienie takiego przypadku naruszenia zgodnie z tą umową uprawniałby Bank do jej wypowiedzenia. Blokada może trwać nie dłużej niż trwa taki przypadek naruszenia i może być wprowadzona maksymalnie do wysokości kwoty aktualnego zadłużenia wobec Banku z tytułu naruszonej umowy. O dokonaniu i zniesieniu blokady Bank poinformuje niezwłocznie Posiadacza Rachunku.

#### **§56 Nieautoryzowane saldo debetowe**

- 1. Posiadacz Rachunku zobowiązany jest do natychmiastowej spłaty kwoty Nieautoryzowanego Salda Debetowego.
- 2. Bank jest uprawniony do naliczenia odsetek od kwoty Nieautoryzowanego Salda Debetowego za okres od dnia jego powstania do dnia poprzedzającego datę spłaty w wysokości Odsetek Maksymalnych za Opóźnienie.
- 3. Odsetki Maksymalne za Opóźnienie naliczone od kwoty Nieautoryzowanego Salda Debetowego mogą być pobrane przez Bank z dowolnego Rachunku Posiadacza Rachunku bez potrzeby jego odrębnej Dyspozycji.

#### **§57 Ograniczenie odpowiedzialności Banku**

- 1. Bank nie ponosi odpowiedzialności za skutki ujawnienia tajemnicy bankowej za pośrednictwem Elektronicznych Kanałów Dostępu osobie, która została zidentyfikowana przez Bank jako Użytkownik.
- 2. Bank nie ponosi odpowiedzialności za szkody spowodowane wskutek wykonania Dyspozycji złożonej w sposób niewłaściwy, błędny lub niekompletny, a w szczególności wskutek podania nieprawidłowego numeru rachunku lub kwoty.
- 3. Bank nie ponosi odpowiedzialności za szkody powstałe w wyniku okoliczności niezależnych od Banku, w szczególności takich jak:
	- a) wadliwe działanie systemów zasilania, systemów telefonicznych lub teleinformatycznych, należących do zewnętrznych dostawców lub operatorów,
	- b) następstwa decyzji organów publicznych,
	- c) następstwa działania siły wyższej rozumianej, w szczególności jako katastrofa, wojna, atak terrorystyczny, strajk, rozruchy.
- przypadku wystąpienia szkody, Bank odpowiedzialność jedynie za normalne następstwa działania lub zaniechania, z którego szkoda wynikła i tylko w granicach szkody rzeczywistej, tj. strat, które poniósł Posiadacz Rachunku z wyłączeniem utraconych korzyści.

#### **§58 Odpowiedzialność za nieautoryzowane Transakcje Płatnicze**

- 1. W przypadku wystąpienia Transakcji Płatniczych, których Użytkownik nie autoryzował, Bank jest zobowiązany niezwłocznie przywrócić obciążony Rachunek do stanu, jaki istniałby, gdyby nie miała miejsca nieautoryzowana Transakcja Płatnicza, z zastrzeżeniem postanowień poniżej.
- 2. Posiadacz Rachunku odpowiada za Transakcje<br>Płatnicze, których Użytkownik nie autoryzował, do<br>równowartości 150 EUR w PLN, ustalonej przy<br>zastosowaniu kursu średniego ogłaszanego przez NBP,<br>obowiązującego w dniu wykonani skutkiem:
	- a) posłużenia się utraconym albo skradzionym Użytkownikowi urządzeniem, za pomocą którego

Użytkownik korzysta z Elektronicznego Kanału Dostepu, lub

- b) przywłaszczenia urządzenia, za pomocą którego Użytkownik korzysta z Elektronicznego Kanału Dostępu lub nieuprawnionego użycia Elektronicznego Kanału Dostępu w wyniku naruszenia przez Użytkownika obowiązków Lieku officznego kariału Dostępu W V<br>haruszenia przez Użytkownika obowi<br>bezpieczeństwa określonych w Regulaminie.
- 3. Posiadacz Rachunku odpowiada za nieautoryzowane Transakcje Płatnicze w pełnej wysokości, jeżeli Użytkownik doprowadził do nich umyślnie albo w wyniku umyślnego lub będącego skutkiem niedbalstwa naruszenia co najmniej jednego z obowiązków bezpieczeństwa określonych w Regulaminie.
- 4. Po dokonaniu zgłoszenia na zasadach określonych w Regulaminie, które dotyczy wystąpienia lub podejrzenia zaistnienia sytuacji zagrażającej bezpieczeństwu Elektronicznego Kanału Dostępu, Posiadacz Rachunku nie odpowiada za nieautoryzowane Transakcje Płatnicze, chyba że Użytkownik doprowadził do nich umyślnie. Jeżeli Bank nie zapewni możliwości dokonania zgłoszenia, Posiadacz Rachunku nie odpowiada za nieautoryzowane Transakcje Płatnicze, chyba że Użytkownik doprowadził do nich umyślnie.

### **§59 Powiadomienie Banku o nieprawidłowościach w Transakcjach Płatniczych, Reklamacje**

- 1. Posiadacz Rachunku zobowiązany jest do niezwłocznego składania reklamacji, w tym informowania Banku o stwierdzonych nieautoryzowanych, niewykonanych lub nienależycie wykonanych Transakcjach Płatniczych, w formie ustnej, pisemnej, osobiście, przez pełnomocnika, telefonicznie lub elektronicznie, w każdej Jednostce Banku.
- 2. Jeżeli Posiadacz Rachunku nie dokona powiadomienia o nieautoryzowanych, niewykonanych lub nienależycie wykonanych Transakcjach Płatniczych w terminie 3 miesięcy od dnia obciążenia Rachunku albo od dnia, w którym Transakcja Płatnicza miała być wykonana, roszczenia Posiadacza Rachunku względem Banku z tytułu nieautoryzowanych, niewykonanych lub nienależycie wykonanych Transakcji Płatniczych wygasają.
- 3. W reklamacji należy podać wszelkie informacje, jakie mogą być pomocne przy jej rozpatrzeniu, jak również dołączyć kopie dokumentów związanych z reklamowaną czynnością, wskazujące zasadność reklamacji.
- 4. Na żądanie Banku Posiadacz Rachunku zobowiązany jest do podania dodatkowych informacji lub przedstawienia dodatkowych dokumentów, jeśli w ocenie Banku takie informacje lub dokumenty są niezbędne do rozpatrzenia reklamacji.
- 5. Bank rozpatruje reklamację w terminie do 30 dni od jej otrzymania. Powyższe nie narusza obowiązków Banku z tytułu odpowiedzialności za nieautoryzowane, niewykonane lub nienależycie wykonane Transakcje Płatnicze.

#### **§60 Inne reklamacje**

- 1. W sprawach innych niż określone w § 59 Posiadacz Rachunku może składać w Banku reklamacje (zastrzeżenia) dotyczące usług świadczonych przez Bank. Reklamacje powinny być składane niezwłocznie, po wystąpieniu okoliczności budzących wątpliwości Posiadacza Rachunku, co ułatwi i przyspieszy rzetelne rozpatrzenie reklamacji. W przypadku Posiadacza Rachunku będącego osobą fizyczną, stosuje się zasady określone w ust. 2-4. .
- 2. Reklamacje mogą być składane w formie pisemnej osobiście w oddziałach lub siedzibie Banku albo przesyłką pocztową na adres oddziału lub siedziby Banku, ustnie – telefonicznie pod numerem infolinii +48 22 566 99 99 (opłata za połączenie według cennika operatora), albo osobiście do protokołu w oddziale lub siedzibie Banku, drogą elektroniczną - systemami bankowości elektronicznej - lub za pośrednictwem<br>formularza reklamacyjnego na stronie internetowej<br>Banku <u>www.bqzbnpparibas.pl</u>. Szczegółowe - dane zama *www.syzon.ppanodoby*: beczegorowe dane teleadresowe oddziałów i siedziby Banku podawane są na stronie internetowej oraz w oddziałach Banku. .
- 3. Po złożeniu przez Kredytobiorcę reklamacji, Bank rozpatruje reklamację i udziela Kredytobiorcy odpowiedzi w postaci papierowej lub za pomocą innego trwałego nośnika informacji, przy czym udzielenie odpowiedzi Kredytobiorcy pocztą elektroniczną następuje na jego wniosek.
- 4. Rozpatrzenie i udzielenie odpowiedzi na reklamacje przez Bank następuje niezwłocznie, nie później niż w terminie 30 dni od dnia otrzymania reklamacji. W szczególnie skomplikowanych przypadkach, uniemożliwiających rozpatrzenie reklamacji i udzielenie odpowiedzi w powyższym terminie, Bank w informacji przekazywanej Kredytobiorcy wyjaśnia przyczynę opóźnienia, wskazuje okoliczności wymagające ustalenia do rozpatrzenia sprawy oraz określa przewidywany termin rozpatrzenia reklamacji i udzielenia odpowiedzi, który nie może przekroczyć w przypadku Kredytobiorców, będących osobami fizycznymi 60 dni od dnia otrzymania reklamacji.

#### **§61 Zakaz cesji i zastawu**

Wierzytelności z Umowy Rachunku nie mogą być przelane na osobę trzecią ani obciążone zastawem bez pisemnej zgody Banku.

#### **X. Zmiana Regulaminu**

#### **§62 Warunki zmiany Regulaminu**

- 1. Bank może jednostronnie dokonać zmiany Regulaminu tylko z ważnych przyczyn, do których w szczególności należą:
	- a) wprowadzenie przez Bank nowych rozwiązań funkcjonalnych, organizacyjnych lub technicznych,
	- b) wprowadzenie przez Bank nowych produktów bankowych lub zmiana w funkcjonowaniu istniejących,
	- c) modyfikacja systemu informatycznego Banku, przy pomocy którego Bank wykonuje czynności objęte Regulaminem,
	- d) zmiana zakresu, sposobu lub formy wykonywania przez Bank czynności objętych Regulaminem,
	- f) zmiana lub wprowadzenie nowych przepisów prawa bądź zmiana interpretacji ww. przepisów przez właściwe organy, jak również wydanie w zakresie stosowania tych przepisów rekomendacji przez właściwe organy oraz samorządowe organizacje banków, których członkiem jest Bank, mających wpływ na działalność Banku lub na wzrost ponoszonych przez Bank kosztów działalności objętej Regulaminem.
- 2. Zawiadomienie Posiadacza Rachunku o zmianie Regulaminu może być dokonane w szczególności w formie elektronicznej.
- 3. Posiadacz Rachunku w terminie 14 dni od dnia otrzymania zmiany Regulaminu może wypowiedzieć Umowę Rachunku, z zachowaniem miesięcznego okresu wypowiedzenia, w przeciwnym razie uznaje się, że zmiana została przez niego zaakceptowana i jest obowiązującą.
- **XI. Zmiana, rozwiązanie i wygaśnięcie Umowy Rachunku**

#### **§63 Forma zmian Umowy Rachunku**

Wszelkie zmiany do Umowy Rachunku wymagają dla swojej ważności zachowania formy pisemnej.

#### **§64 Rozwiązanie Umowy Rachunku przez Posiadacza Rachunku**

- 1. Posiadacz Rachunku może wypowiedzieć Umowę Rachunku w każdym czasie z zachowaniem miesięcznego terminu wypowiedzenia, przy czym w przypadku posiadania przez Posiadacza Rachunku Lokat Terminowych, Umowa Rachunku wygasa z ostatnim dniem okresu trwania ostatniej Lokaty Terminowej (w okresie wypowiedzenia Lokata Terminowa odnawialna nie odnawia się na kolejne okresy).
- 2. Wypowiedzenie Umowy Rachunku wobec Banku, powinno być sporządzone na piśmie pod rygorem nieważności.
- 3. Po rozwiązaniu lub wygaśnięciu Umowy Rachunku Bank stawia do dyspozycji Posiadacza Rachunku środki znajdujące się na Rachunku. Od tej chwili środki nie podlegają oprocentowaniu.

#### **§65 Rozwiązanie Umowy Rachunku przez Bank**

- 1. Bank może wypowiedzieć Umowę Rachunku, zachowaniem miesięcznego terminu wypowiedzenia, z ważnych powodów, w szczególności w sytuacji, gdy:
	- a) Posiadacz Rachunku podał Bankowi nieprawdziwe informacje lub przedstawił sfałszowane lub poświadczające nieprawdę dokumenty lub w inny sposób wprowadził Bank w błąd przy zawieraniu Umowy Rachunku lub w trakcie jej wykonywania;
	- b) Posiadacz Rachunku nie przestrzega postanowień Regulaminu lub Umowy Rachunku;
	- c) Posiadacz Rachunku nie zapłaci, w terminie 14 dni od daty wysłania zawiadomienia, kwoty prowizji lub opłat, pobieranych przez Bank za czynności związane z obsługą Rachunku;
	- d) Posiadacz Rachunku, Użytkownik, Pełnomocnik lub osoba będącą członkiem organów Posiadacza Rachunku, jego akcjonariuszem lub udziałowcem, popełnili przestępstwo określone w przepisach rozdziałów XXXIII-XXXVII Kodeksu karnego (tekst jednolity oraz art. 586-592 ustawy Kodeks spółek handlowych lub wykorzystują Rachunek niezgodnie z przepisami prawa lub do celów niezgodnych z prawem;
	- e) Rachunek przez nieprzerwany okres 6 miesięcy nie wykazuje obrotów, poza dopisywaniem odsetek lub obciążaniem go opłatami lub prowizjami należnymi Bankowi;
	- f) Posiadacz Rachunku zaprzestał prowadzenia działalności, w związku z którą Bank otworzył Rachunek;
- g) prowadzenia przez Posiadacza działalności bez wymaganego zezwolenia,;
- i) Posiadacz Rachunku swoim zachowaniem zakłóca obsługę przez Bank innych klientów lub jego zachowanie stanowi zagrożenie lub narusza interes Banku, innych klientów lub pracowników Banku;
- j) Posiadacz Rachunku nie usunie przyczyn blokady Rachunku dokonanej przez Bank zgodnie z Regulaminem, w terminie podanym w pisemnym zawiadomieniu skierowanym przez Bank do Posiadacza Rachunku;
- k) naruszenia przez Posiadacza Rachunku przepisów prawa związanych z przeciwdziałaniem praniu pieniędzy, finansowaniem terroryzmu lub wykorzystywania działalności Banku do dokonywania działań przestępczych lub mających związek z działaniami przestępczymi,
- l) braku dostarczenia żądanych przez Bank informacji i dokumentów, wymaganych w ramach stosowanych przez Bank środków bezpieczeństwa finansowego, określonych w art. 8b ustawy z dnia 16 listopada 2000 r. o przeciwdziałaniu praniu pieniędzy oraz finansowaniu terroryzmu,
- m) negatywnej oceny ryzyka w rozumieniu art. 8b ustawy z dnia 16 listopada 2000 r. o przeciwdziałaniu praniu pieniędzy oraz finansowaniu terroryzmu,
- n) wycofania oferowanego na podstawie Umowy produktu lub usługi z oferty Banku,
- o) zmiany obowiązujących przepisów prawa uniemożliwiających lub utrudniających świadczenie usług w ramach Umowy,
- p) Bank powziął informację, że Posiadacz Rachunku został zarejestrowany przez innego wydawcę elektronicznych instrumentów płatniczych jako osoba nienależycie wykonująca umowę o elektroniczny instrument płatniczy,
- Posiadacz Rachunku, jego ustawowy przedstawiciel lub reprezentant, Pełnomocnik lub jakakolwiek strona Transakcji Płatniczej lub innej transakcji realizowanej z wykorzystaniem jakiegokolwiek Rachunku, w tym Rachunku Escrow jest podmiotem podlegającym jakimkolwiek sankcjom, w szczególności sankcjom krajowym lub międzynarodowym, lub embargom nałożonym przez Unię Europejską, Organizację Narodów Zjednoczonych oraz Stany Zjednoczone Ameryki (sankcje pozostające w gestii Departamentu Stanu lub Departamentu Skarbu),
- r) Posiadacz Rachunku, jego ustawowy przedstawiciel lub reprezentant bądź Pełnomocnik, jak również strony Rachunku Escrow, korzysta z danego Rachunku w celu prowadzenia działalności, która - w uzasadnionej ocenie Banku opierającej się o zastosowane środki bezpieczeństwa finansowego wymagane przez ustawę o przeciwdziałaniu praniu pieniędzy i finansowaniu terroryzmu – może być wykorzystywana przez podmiot podlegający jakimkolwiek sankcjom, w szczególności sankcjom krajowym lub międzynarodowym, lub embargom nałożonym przez Unię Europejską, Organizację Narodów Zjednoczonych oraz Stany Zjednoczone Ameryki (sankcje pozostające w gestii Departamentu Stanu lub Departamentu Skarbu).
- 2. W przypadku posiadania przez Posiadacza Rachunku Lokat Terminowych, Umowa Rachunku wygasa z ostatnim dniem okresu trwania ostatniej Lokaty Terminowej (w okresie wypowiedzenia Lokata Terminowa odnawialna nie odnawia się na kolejne okresy).
- Po upływie okresu wypowiedzenia Umowy Rachunku Bank stawia do dyspozycji Posiadacza Rachunku środki znajdujące się na Rachunku. Od tej chwili środki nie podlegają oprocentowaniu.

#### **§66 Termin rozwiązania Umowy Rachunku**

Umowa Rachunku ulega rozwiązaniu:

- a) po upływie okresu wypowiedzenia.
- b) po powzięciu przez Bank wiarygodnej informacji o zakończeniu bytu prawnego Posiadacza Rachunku, ze skutkiem na dzień tego zdarzenia.

#### **§67 Właściwość sądu**

Spory mogące wyniknąć z umów, do których zostały włączone postanowienia Regulaminu, rozpoznawane przez sąd miejscowo właściwy ze względu na adres siedziby Banku.

#### **Informacja:**

Bank informuje, że w związku z dokonywaniem międzynarodowych transferów pieniężnych za pośrednictwem Stowarzyszenia na Rzecz Międzynarodowej Telekomunikacji Finansowej (SWIFT), dostęp do danych osobowych może mieć administracja rządowa Stanów Zjednoczonych. Władze amerykańskie zobowiązały się do wykorzystywania danych osobowych pozyskiwanych ze SWIFT wyłącznie w celu walki z terroryzmem, z

poszanowaniem gwarancji przewidzianych przez europejski system ochrony danych osobowych wyrażony w Dyrektywie 95/46/WE Parlamentu Europejskiego i Rady z 24 października 1995 r. w sprawie ochrony osób fizycznych w zakresie przetwarzania danych osobowych i swobodnego przepływu tych danych.

#### **Informacja o Bankowym Funduszu Gwarancyjnym**

- 1. Bank uczestniczy w obowiązkowym systemie gwarantowania środków pieniężnych w ramach ustawowego systemu gwarantowania środków pieniężnych, określonym w ustawie z dnia 14 grudnia 1994 r. o Bankowym Funduszu Gwarancyjnym (tekst jednolity Dz.U. z 2014 r., poz. 1866, ze zmianami), zwanej dalej "ustawą o BFG". Obowiązkowy system gwarantowania obejmuje środki pieniężne zgromadzone na imiennym rachunku bankowym lub należne z tytułu wynikającej z czynności bankowej wierzytelności do Banku, potwierdzonej wystawionym przez Bank imiennym dokumentem, o ile wierzytelność do Banku stała się wymagalna przed dniem spełnienia warunku gwarancji.
- 2. Obowiązkowym systemem gwarantowania w zakresie określonym w ust. 1, objęte są środki pieniężne deponentów, tj.:
	- 1) środki pieniężne osób fizycznych, osób prawnych, jednostek organizacyjnych niemających osobowości
	- prawnej o ile posiadają zdolność prawną, 2) środki pieniężne zgromadzone na rachunkach: oszczędnościowych, oszczędnościowo - rozliczeniowych oraz terminowych lokat oszczędnościowych prowadzonych dla szkolnych kas oszczędności i pracowniczych kas zapomogowo - oszczędnościowych,
	- 3) środki pieniężne zgromadzone na rachunkach: oszczędnościowych, oszczędnościowo rozliczeniowych oraz terminowych lokat oszczędnościowych oraz terminowych lokat<br>oszczędnościowych należące do osób, o których mowa w art. 55 ust. 1 i w art. 56 ust. 1 Prawa bankowego, z zastrzeżeniem ust. 3.
- 3. Deponentem w rozumieniu ustawy o BFG nie jest:
- 1) Skarb Państwa,<br>2) bank krajowy,
	- 2) bank krajowy, bank zagraniczny oraz instytucja kredytowa w rozumieniu ustawy Prawo bankowe,
- 3) spółka prowadząca giełdę, rynek pozagiełdowy lub alternatywny system obrotu, firm inwestycyjnych, zagraniczna firma inwestycyjna, zagraniczna osoba prawna prowadząca działalność maklerską oraz Krajowy Depozyt Papierów Wartościowych S.A. w rozumieniu ustawy z dnia 29 lipca 2005 r. o obrocie instrumentami finansowymi (tekst jednolity Dz. U. z 2013 r., poz. 94, ze zmianami),
- 4) krajowy i zagraniczny zakład ubezpieczeń, krajowy i zagraniczny zakład reasekuracji w rozumieniu ustawy z dnia 22 maja 2003 r. o działalności ubezpieczeniowej (tekst jednolity Dz. U. z 2015 r., poz. 1206) oraz Ubezpieczeniowy Fundusz Gwarancyjny w rozumieniu ustawy z dnia 22 maja 2003 r. o ubezpieczeniach obowiązkowych, Ubezpieczeniowym Funduszu Gwarancyjnym i Polskim Biurze Ubezpieczycieli Komunikacyjnych (tekst jednolity Dz. U. z 2013 r., poz. 392, ze zmianami),
- 5) narodowy fundusz inwestycyjny i firma zarządzająca w rozumieniu ustawy z dnia 30 kwietnia 1993 r. o narodowych funduszach inwestycyjnych i ich prywatyzacji (Dz. U. z 1993 r., Nr 44, poz. 202, ze zmianami),
- 6) fundusz inwestycyjny, towarzystwo funduszy inwestycyjnych, fundusz zagraniczny, spółka zarządzająca, oddział towarzystwa inwestycyjnego w rozumieniu ustawy z dnia 27 maja 2004 r. o funduszach inwestycyjnych (tekst jednolity Dz. U. z 2014 r., poz. 157, ze zmianami),
- 7) otwarty fundusz emerytalny, pracowniczy fundusz emerytalny, powszechne towarzystwo emerytalne, pracownicze towarzystwo emerytalne w rozumieniu ustawy z dnia 28 sierpnia 1997 r. o organizacji i funkcjonowaniu funduszy emerytalnych (tekst jednolity Dz. U. z 2013 r., poz. 989, ze zmianami),
- 8) spółdzielcza kasa oszczędnościowo-kredytowa, Krajowa Spółdzielcza Kasa Oszczędnościowo-Kredytowa w rozumieniu ustawy z dnia 14 grudnia 1995 r. o spółdzielczych kasach oszczędnościowo kredytowych (tekst jednolity Dz. U. z 2013 r., poz.
- 1450, ze zmianami), 9) osoba posiadająca w dniu spełnienia warunku gwarancji pakiet co najmniej 5 % ogólnej liczby głosów na walnym zgromadzeniu lub udziału w kapitale zakładowym, a także osoba, która w stosunku do niej jest podmiotem dominującym lub zależnym w rozumieniu art. 3 pkt 16 i 17 ustawy, o której mowa w pkt 3, w przypadku gdy osoby te pełniły swoje funkcje w dniu spełnienia warunku gwarancji bądź w okresie bieżącego roku obrotowego (obrachunkowego) lub poprzedzającego dzień spełnienia warunku gwarancji,
- 10) członek zarządu i rady nadzorczej banku krajowego oraz osoba pełniąca w tym banku funkcje dyrektora i zastępcy dyrektora w centrali banku, jak również dyrektor i zastępca dyrektora oddziału tego banku, w przypadku gdy osoby te pełniły swoje funkcje w dniu spełnienia warunku gwarancji bądź w okresie bieżącego roku obrotowego (obrachunkowego) lub

poprzedzającego dzień spełnienia warunku

- gwarancji, 11) dyrektor oraz zastępca dyrektora oddziału banku zagranicznego lub oddziału instytucji kredytowej, w przypadku którego nastąpiło spełnienie warunku gwarancji, jeżeli osoby te pełniły swoje funkcje w dniu spełnienia warunku gwarancji bądź w okresie bieżącego roku obrotowego (obrachunkowego) lub poprzedzającego dzień spełnienia warunku gwarancji.
- 4. Środkami gwarantowanymi w ramach obowiązkowego systemu gwarantowania są środki pieniężne, o których mowa w ust. 1 i 2, w walucie polskiej lub walutach obcych według stanu na dzień spełnienia warunku gwarancji, potwierdzone dokumentami imiennymi wystawionymi przez bank lub imiennymi świadectwami depozytowymi, o których mowa w art. 9 ust. 1 ustawy wymienionej w ust. 3 pkt. 3, powiększone o naliczone odsetki do dnia

spełnienia warunku gwarancji, a także kwoty, o których mowa w art. 55 ust. 1 i art. 56 ust. 1 ustawy – Prawo bankowe, z uwzględnieniem ograniczeń wynikających z ustawy o BFG, o ile stały się wymagalne przed dniem spełnienia warunku gwarancji – do wysokości (łącznie z odsetki naliczonymi do dnia spełnienia warunku gwarancji, zgodnie z oprocentowaniem wskazanym w umowie niezależnie od terminu wymagalności) równowartości w złotych 100 000 euro – w 100%, niezależnie od tego, w jakiej wysokości i na ilu rachunkach deponent posiadał środki pieniężne lub z ilu wierzytelności przysługują mu należności od Banku. Do obliczenia wartości euro w złotych przyjmuje się kurs średni z dnia spełnienia warunku gwarancji, ogłaszany przez Narodowy Bank Polski.

5. Z dniem spełnienia warunku gwarancji deponent nabywa w stosunku do Bankowego Funduszu Gwarancyjnego uprawnienie do świadczenia pieniężnego na warunkach określonych w ustawie o BFG. Roszczenia z tego tytułu przedawniają się po upływie 5 lat od dnia spełnienia warunku gwarancji.

- 6. Środki pieniężne zdeponowane na rachunkach, o których mowa w ust. 2, stanowią środki gwarantowane w rozumieniu ustawy o BFG, a Klient w zakresie w jakim przysługuje mu wierzytelność z tego tytułu jest - z zastrzeżeniem ust. 3 - deponentem objętym systemem gwarantowania określonym w tej ustawie.
- 7. Wierzytelności Klienta w stosunku do Banku wynikające z Umowy w części dotyczącej Transakcji nie są chronione przez ustawowy system gwarantowania określony przepisami ustawy o BFG.